**Simon CREPEL Marion DUHAMEL Valentin ISSINDOU Amélie MARCHI 2012/2013 Maxime PIFFARD Elisabeth PION Franck SICARD Florian TABARY (chef de projet)**

**Equipe : Filières ASI & IEE**

**Projet n°10 :**

**Création d'une éolienne** 

# **pédagogique**

*Rapport Technique* 

**Maître d'ouvrage : Jonathan DUMON Coordinateur : Lauric GARBUIO**

### Table des matières

Grenoble

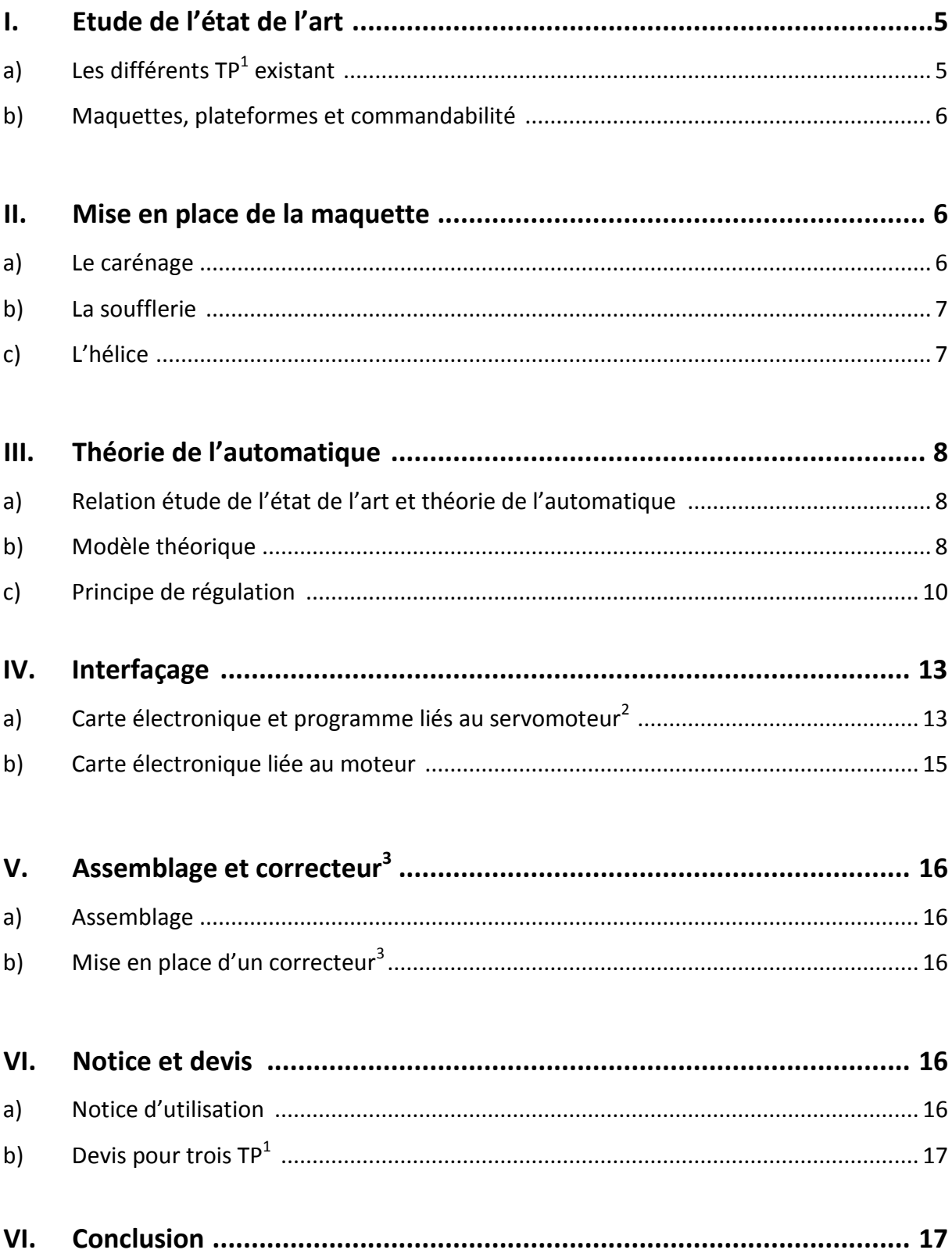

#### Projet n°10 : Création d'une Eolienne pédagogique

Simon CREPEL, Marion DUHAMEL, Valentin ISSINDOU, Amélie MARCHI, Maxime PIFFARD, Elisabeth PION, Franck SICARD, Florian TABARY.

 $\sim$  2  $\sim$ 

### **Sommaire des Annexes**

Grenoble

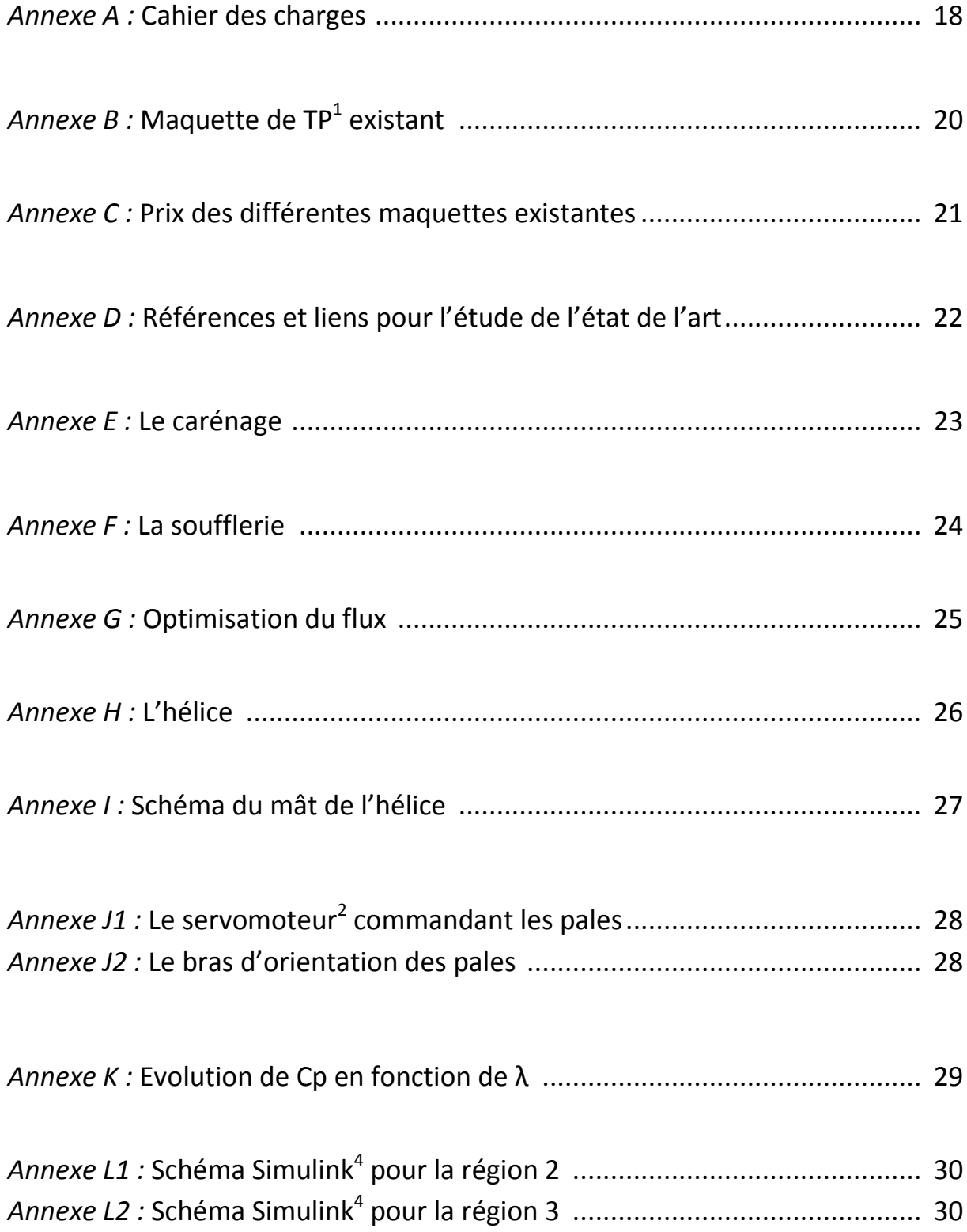

#### *Projet n°10 : Création d'une Eolienne pédagogique*

Simon CREPEL, Marion DUHAMEL, Valentin ISSINDOU, Amélie MARCHI, Maxime PIFFARD, Elisabeth PION, Franck SICARD, Florian TABARY.

 $\sim$  3  $\sim$ 

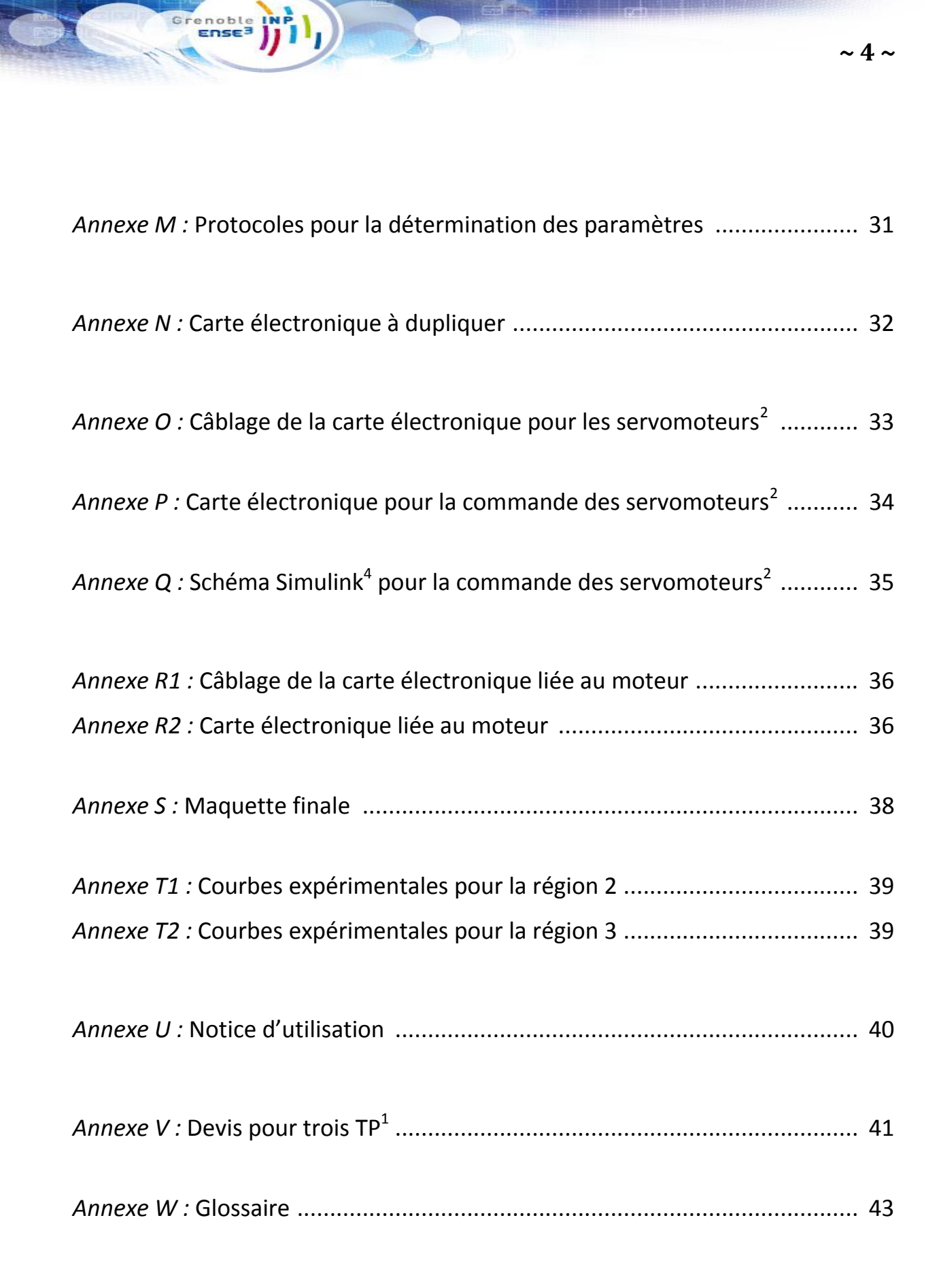

*Projet n°10 : Création d'une Eolienne pédagogique*

Notre projet, nommé  $TP^1$  Eolienne est issu d'une demande du client M. Martinez, responsable de la salle AIDA<sup>5</sup> de l'Ense<sup>3</sup>. Ce client nous a confié la réalisation d'une maquette pédagogique pour un nouveau TP<sup>1</sup> en lien avec un thème fort de l'école : les énergies renouvelables et plus précisément l'énergie éolienne. Ce dernier devait comprendre une maquette d'éolienne ainsi qu'un programme informatique. De plus, un devis pour trois  $TP<sup>1</sup>$ identiques nous a été demandé.

Des objectifs précis nous furent demandés. La maquette devait être robuste, afin de résister aux différentes contraintes appliquées par les élèves, elle ne devait pas non plus émettre trop de bruit afin de ne pas déranger le personnel encadrant les manipulations et enfin, la fréquence d'utilisation supportée par la maquette devait être importante. S'il nous restait un peu de temps, nous pouvions effectuer également une première ébauche de sujet de TP<sup>1</sup>. Cette commande s'effectuait dans le cadre du renouvellement de la salle AIDA<sup>5</sup>, en vue du déménagement de l'école ENSE3 sur le site de la presqu'île.

En plus de répondre à cet objectif pédagogique, le cahier des charges (*annexe A*) imposait : une petite soufflerie à vitesse variable, une mesure de vent ou encore une éolienne avec angle des pales variable.

#### **I-Etude l'état de l'art**

### a) Les différents TP<sup>1</sup> existant :

Avant de se lancer dans la réalisation d'une maquette, des membres du groupe se sont renseignés sur ce qu'il se faisait déjà en matière de TP<sup>1</sup> éolienne. Ainsi, une étude de l'état de l'art a été réalisée.

Plusieurs Travaux Pratiques ayant pour sujet les éoliennes ont été réalisés. La plupart traitent de l'aspect mécanique et de la production d'énergie, comme par exemple le rapport entre la puissance récupérée par l'éolienne et la vitesse du vent. D'autres s'intéressent à des points plus particuliers.

Certains étudient l'expression du besoin et des différentes fonctions de l'éolienne afin de réaliser un cahier des charges satisfaisant avant d'étudier les aspects électromécaniques. De plus, de nombreux sujets étudient le lien entre la vitesse de rotation des pales et la vitesse du vent, et le lien entre la tension en sortie de la génératrice et la vitesse de rotation des pales pour différentes vitesses de vent.

D'autres se concentrent sur la fixation des pales, et déterminent le couple de serrage des vis nécessaire au maintien des pales soumises en fonctionnement à l'effet centrifuge<sup>6</sup>, et

#### *Projet n°10 : Création d'une Eolienne pédagogique*

Simon CREPEL, Marion DUHAMEL, Valentin ISSINDOU, Amélie MARCHI, Maxime PIFFARD, Elisabeth PION, Franck SICARD, Florian TABARY.

 $\sim$  5  $\sim$ 

proposent différentes manipulations. Il est ainsi possible de faire varier l'inclinaison des pales, la vitesse du vent, afin d'en observer l'influence sur la rotation de l'éolienne.

#### b) Maquettes, plateformes et commandabilité :

Des installations de TP<sup>1</sup> éolienne ont déjà été réalisées. Un exemple de maquette est en annexe (*annexe B*).

Généralement, on cherche à observer la vitesse de rotation des pales, ainsi que la tension et le courant en sortie, et les paramètres commandables qui sont l'angle d'orientation des pales, la vitesse du vent, et la charge. Ces grandeurs sont relevées grâce à un tachymètre, un anémomètre, un ampèremètre et un voltmètre.

Il existe différentes maquettes de banc d'essai d'éolienne. L'ensemble de ces possibilités est en annexe (*annexe C*). Ainsi, il fut possible pour l'équipe travaillant sur l'état de l'art de donner un devis pour l'achat d'une maquette de TP<sup>1</sup> éolienne. Comme visible en annexe, ce prix est hors budget.

L'équipe devait donc créer l'ensemble du TP<sup>1</sup> éolienne, de l'éolienne à la soufflerie, en passant par les cartes électroniques.

L'ensemble des liens vers les sites internet évoquant les TP<sup>1</sup> éoliennes est en annexe (*annexe D*).

#### **II-Mise en place de la maquette**

a) Le carénage :

Avant d'effectuer toute manipulation, il fallait mettre en place un carénage. Ce carénage est utile afin de parer à tout accident. En effet, lors d'une manipulation, l'hélice pouvait se casser et un morceau se projeter. En plus d'être utile à la sécurité des membres du groupe, ce carénage est une sécurité pour les futurs utilisateurs.

Le carénage (*annexe E*) est de forme rectangulaire et possède une ossature métallique composée de profilés. Le support de ce carénage est en bois, afin que la fixation des divers éléments, hélice et soufflerie, à l'intérieur du carénage soit facilitée. Une plaque de plexiglas protège les expérimentateurs et permet d'accéder à l'intérieur du carénage puisque les cotés sont protégés par du grillage.

#### *Projet n°10 : Création d'une Eolienne pédagogique*

Simon CREPEL, Marion DUHAMEL, Valentin ISSINDOU, Amélie MARCHI, Maxime PIFFARD, Elisabeth PION, Franck SICARD, Florian TABARY.

 $\sim 6 \sim$ 

Il fut nécessaire d'étudier les sorties d'air afin d'optimiser la soufflerie et les flux se propageant dans la structure. C'est pour cela que le matériel utilisé pour fermer le carénage sur les cotés se compose de grillage. Le carénage est fermé sur le haut par une plaque de plexiglas inamovible.

#### b) La soufflerie :

Un des premiers objectifs de l'équipe expérimentation a été, après la mise en place du carénage, la mise en place d'une soufflerie. Après avoir étudié une première soufflerie utilisée pour des recherches au sein du Gipsa-Lab, l'équipe expérimentation a fait le choix d'une soufflerie assez puissante mais un peu bruyante. Le carénage n'étant pas optimal, il était nécessaire d'utiliser une soufflerie assez puissante (*annexe F*) afin d'entrainer les pales. Cette dernière fut fixée à un mât (matériel en profilé).

La validation de l'étape « mise en place de la soufflerie » ne s'est pas avérée concluante dès la première fois. En effet, la dépression créée n'était pas assez importante. Ainsi, l'équipe a du modifier le carénage dans le but d'optimiser le flux d'air. Le grillage présent sur les cotés de la maquette a ainsi été obstrué de manière à laisser une ouverture circulaire afin de créer un flux allant directement sur les pales de l'hélice. Cette réalisation est visible en annexe (*annexe G*).

On met également en place un arrêt d'urgence afin que la soufflerie puisse être arrêtée en cas de problèmes.

#### c) L'hélice :

Les premières expérimentations se sont déroulées avec une hélice peu robuste. L'équipe connaissait le risque que cette dernière casse. Une autre hélice a été commandée. Cependant, les premières expérimentations ont été menées sur cette hélice afin de ne pas perdre de temps.

Dès lors que les pièces de la nouvelle hélice sont arrivées, une équipe se constitua afin de la monter. Cette hélice provient d'un rotor<sup>7</sup> de queue d'un hélicoptère de radiomodélisme. Etant donné que l'ensemble de l'hélicoptère n'était pas utile, dans un souci financier, les différentes pièces du rotor<sup>7</sup> ont été achetées séparément.

La reconstitution de cette nouvelle hélice (*annexe H*) s'est avérée assez compliquée. Aucune notice n'était fournie avec les pièces détachées. De plus, suite à cette étape, il nous fallait fixer l'hélice sur un mât, tout en gardant en tête le fait qu'un moteur devait être ajouté.

#### *Projet n°10 : Création d'une Eolienne pédagogique*

Simon CREPEL, Marion DUHAMEL, Valentin ISSINDOU, Amélie MARCHI, Maxime PIFFARD, Elisabeth PION, Franck SICARD, Florian TABARY.

 $\sim$  7  $\sim$ 

La première solution envisagée fut de placer le moteur en bas du mât et de relier le moteur et le pignon à l'aide d'une courroie. Cependant, après tests, l'équipe s'est rapidement rendue compte que le couple fourni n'était pas suffisant. Les frottements engendrés par l'ajout de la courroie étaient trop important. Il était donc nécessaire de trouver une autre solution.

La seconde solution, celle qui est d'ailleurs appliquée à notre maquette, était de fixer le moteur directement en sortie de l'axe lié à l'hélice. A l'aide d'une fixation axe-axe, les frottements étaient nettement réduits. L'équipe devait s'attacher désormais à la réalisation d'un mât assez solide afin de supporter le poids de l'hélice et du moteur.

Cette réalisation (*annexe I*) devait également permettre la fixation d'un servomoteur<sup>2</sup>. Le servomoteur<sup>2</sup> (*annexe J1*) devait commander le degré d'inclinaison des pales (*annexe J2*).

En plus de la réalisation des différentes parties physiques de la maquette, il était nécessaire d'étudier la partie automatique afin de pouvoir commander notre éolienne.

#### **III-Théorie de l'automatique**

#### a) Relation étude de l'état de l'art et théorie de l'automatique :

L'étude de l'état de l'art, en plus d'indiquer les prix des différentes maquettes existantes sur la marché, a permis d'aider l'équipe automatique. Les différents TP<sup>1</sup> consultés et trouvés par l'équipe état de l'art ont permis aux automaticiens d'avancer dans leurs travaux. Les paramètres cruciaux pour le TP<sup>1</sup> étaient déterminés. Une mise en commun d'une part des informations contenues dans des documentations techniques apportées par une personne extérieure au projet et d'autre part le travail fourni par l'équipe travaillant sur l'état de l'art a ainsi permis des avancées pour la théorie de l'automatique.

#### b) Modèle théorique :

Tout d'abord, on s'intéresse aux différentes équations mécaniques. On définit la puissance du vent et la puissance aérodynamique récupérée par l'éolienne :

$$
P_{vent} = \frac{1}{2} \rho \pi L^2 v^3
$$
 Et  $P_{aéro} = C_p P_v$ 

#### *Projet n°10 : Création d'une Eolienne pédagogique*

On définit les couples aérodynamiques et électriques :

renobl

$$
\Gamma_{\alpha \acute{e}ro} = \frac{P_{\alpha \acute{e}ro}}{\Omega} \quad \text{Et} \quad \Gamma_{\acute{e}lec} = K I
$$

On en déduit l'équation mécanique de l'éolienne :

$$
J\dot{\Omega} = \Gamma_{a\acute{e}ro} - \Gamma_{elec} = \frac{\frac{1}{2}C_{p}\rho\pi L^{2}v^{3}}{\Omega} - KI
$$

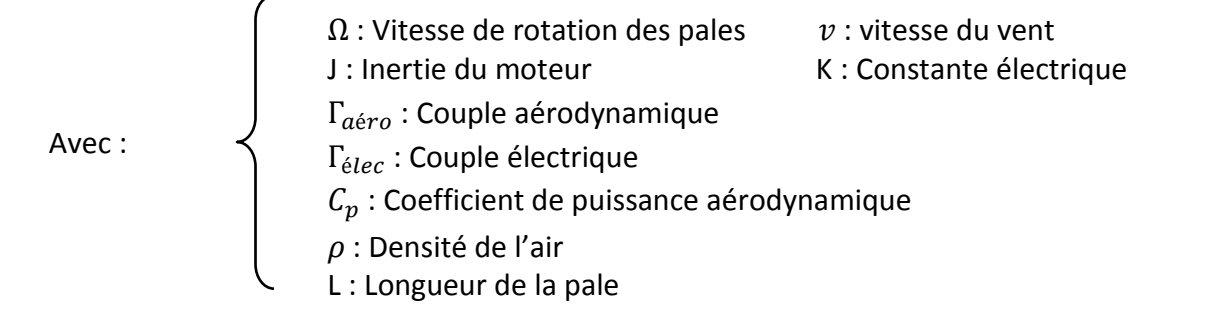

Dans cette partie, les équations électriques sont déterminées. On dispose d'un moteur à courant continu à excitation en série.

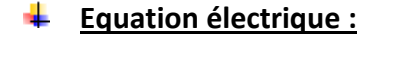

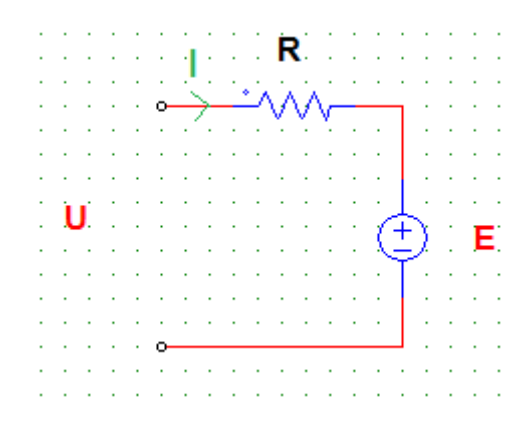

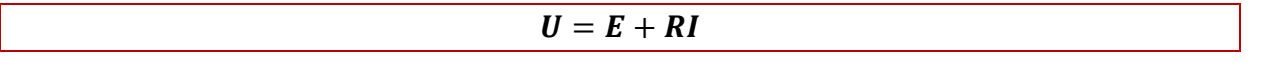

#### *Projet n°10 : Création d'une Eolienne pédagogique*

Avec :

renobl<br>Ense

- R : Résistance E : Force électromotrice U : Tension I : Courant électrique
	- $E = K\Omega$

#### **Régions de fonctionnement :**

On peut distinguer trois régions de fonctionnement de l'éolienne :

- 1<sup>ère</sup> région : l'éolienne ne fonctionne pas.

- 2<sup>ème</sup> région : la puissance aérodynamique récupérée par l'éolienne croit avec la vitesse du vent.

- 3<sup>ème</sup> région : la vitesse de rotation des pales est maintenue constante et on fonctionne à puissance constante. Au-delà de cette région, l'éolienne est arrêtée pour des questions de sécurité.

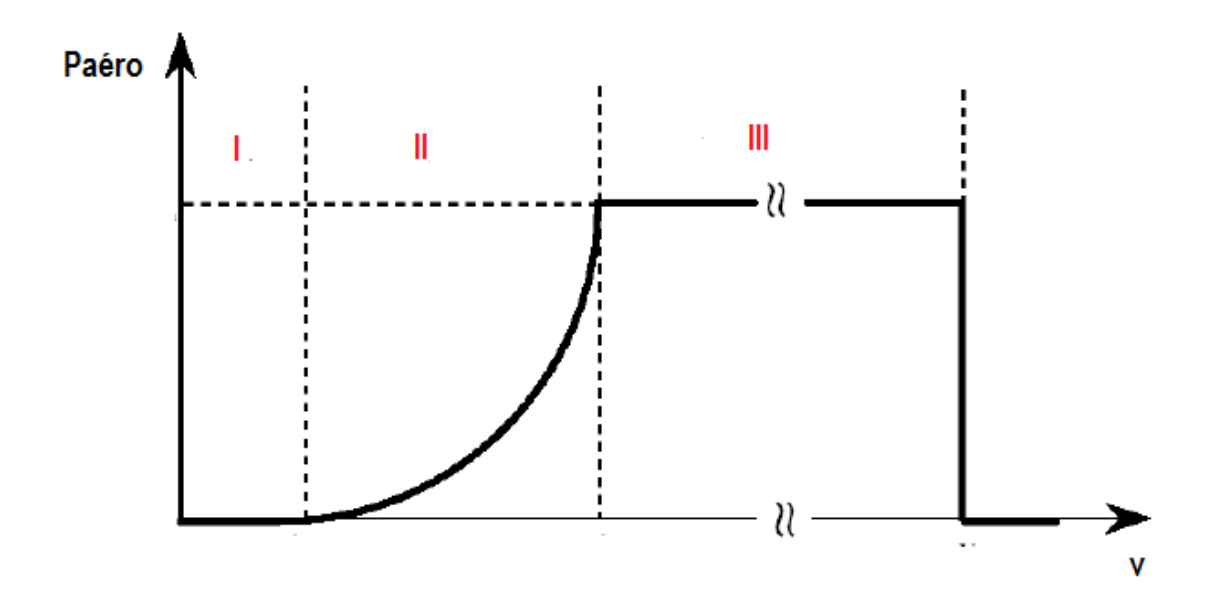

On s'intéressera donc aux régions 2 et 3.

c) Principe de régulation

Dans la région 2, la vitesse du vent, donc celle de la rotation des pales, est variable. L'angle d'inclinaison des pales ( $\alpha$ ) est fixé (proche de 0).

#### *Projet n°10 : Création d'une Eolienne pédagogique*

Simon CREPEL, Marion DUHAMEL, Valentin ISSINDOU, Amélie MARCHI, Maxime PIFFARD, Elisabeth PION, Franck SICARD, Florian TABARY.

 $\sim$  10  $\sim$ 

Dans cette région, le coefficient de puissance aérodynamique est fixé constant à une valeur optimale (que l'on déterminera expérimentalement). C dépendant uniquement de α et λ, le rapport de vitesse périphérique optimal, λ, est également constant dans cette région. On détermine alors la vitesse de rotation des pales consigne,  $w_c$ , à partir de ce ratio de vitesses.

$$
\lambda = \frac{WL}{v} \, d' \, o \, \dot{u} \, \, dans \, la \, \, \dot{reg} \, \dot{u} \, \, 2 \, \, w_c = \frac{\lambda v}{L}
$$

On joue sur le courant pour optimiser le couple aérodynamique et donc la puissance aérodynamique capturée par l'éolienne. On régule ce courant par un PID<sup>8</sup> dont les paramètres seront déterminés ultérieurement.

Dans la région 3, on régule de telle sorte à ce que la vitesse de rotation des pales reste constante. La puissance aérodynamique reçue par l'éolienne est maximale. Par conséquent, le couple aérodynamique et donc l'intensité sont constants dans cette région.

Afin de garder une vitesse de rotation des pales constante malgré une vitesse de vent variable, on joue cette fois-ci sur l'inclinaison des pales. La vitesse de rotation des pales sera d'autant plus faible que l'angle sera grand.

L'objectif est d'optimiser le coefficient de puissance aérodynamique  $C_p(\lambda, \alpha)$ . Pour cela, on déterminera expérimentalement des courbes :

-  $C_p(\lambda)$  pour un angle  $\alpha$  fixé

renoble<br>Ense<sup>3</sup>

-  $C_p(\alpha)$  pour une valeur de  $\lambda$  fixée.

La forme de ces différentes courbes est en annexe (*annexe K*). Le  $C_p$  optimal sera d'autant plus petit que l'angle sera grand.

### **Modélisation sous Simulink<sup>4</sup> :**

On effectue désormais une modélisation sous Simulink<sup>4</sup>. Les paramètres d'entrée sont I et α et les paramètres de sortie sont ω et ν.

Le schéma Simulink<sup>4</sup> de la région 2 (*annexe L1)* et de la région 3 (*annexe L2*) sont consultables.

#### *Projet n°10 : Création d'une Eolienne pédagogique*

Simon CREPEL, Marion DUHAMEL, Valentin ISSINDOU, Amélie MARCHI, Maxime PIFFARD, Elisabeth PION, Franck SICARD, Florian TABARY.

 $\sim$  11  $\sim$ 

#### **Expérimentations :** ¥

Plusieurs paramètres sont à déterminer expérimentalement.

#### **Paramètres de l'éolienne**

Un seul paramètre est lié à l'éolienne proprement dit : L, la longueur des pales.

#### **Paramètres du moteur**

Par contre, plusieurs paramètres dépendent du moteur. Il s'agit de R, la résistance, J l'inertie totale des parties tournantes et K, la constante de force électromotrice du moteur.

On détermine la valeur de K en réalisant une régression linéaire pour différentes valeurs de E et  $\Omega$ . On obtient K=0.073.

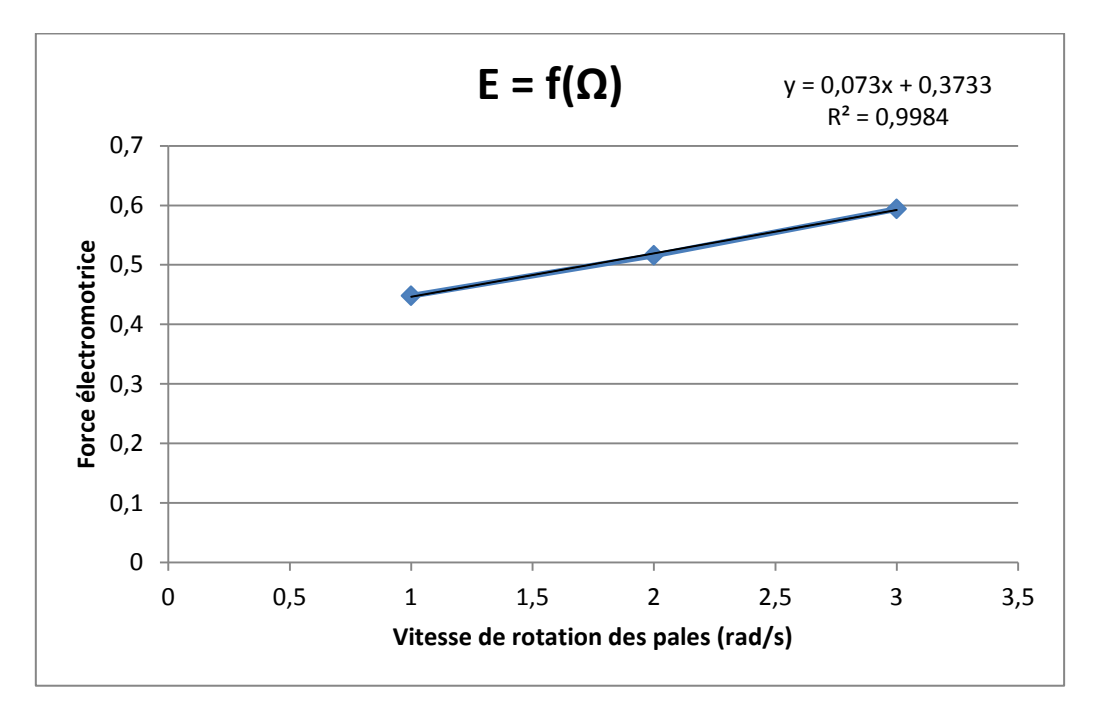

#### **Paramètres aérodynamiques**

*Coefficient de puissance aérodynamique :*

Le coefficient aérodynamique,  $C_p$ , est défini par :

$$
C_p = a_1 \left(\frac{a_2}{\lambda} - a_3 \alpha - a_4\right) e^{-\frac{a_5}{\lambda}}
$$

#### *Projet n°10 : Création d'une Eolienne pédagogique*

Cette formule est théoriquement valable pour les éoliennes à 3 pales. On supposera qu'elle reste valide pour une éolienne à deux pales.

#### *Frottements secs et visqueux :*

En réalité on a :

$$
J\dot{\omega} = \Gamma_{a\acute{e}ro} - \Gamma_0 - B_0 \omega - \Gamma_{\acute{e}lec}
$$

Avec :

 $\Gamma_0$ : Coefficient de frottement sec  $B_0$ : Coefficient de frottements visqueux

Ces coefficients peuvent être identifiés. Les protocoles associés à cette identification sont en annexe (*annexe M*).

#### **IV-Interfaçage**

a) Carte électronique et programme liés aux servomoteurs<sup>2</sup> :

L'un des objectifs de notre projet collectif est de concevoir une maquette éolienne qui puisse se réguler en fonction du vent qui lui est appliqué. Pour cela une communication entre le logiciel Matlab<sup>9</sup>/Simulink<sup>4</sup>, qui s'exécute sur l'ordinateur associé à la manipulation, et les servomoteurs<sup>2</sup> de la soufflerie et de l'éolienne est nécessaire.

Or, les servomoteurs<sup>2</sup> de la maquette ne peuvent être commandés qu'avec le protocole de communication PWM<sup>10</sup>. L'ordinateur, lui, ne peut communiquer avec le monde extérieur, dans notre cas, qu'avec le port série RS 232<sup>11</sup>.

Ainsi, notre carte électronique servira à traduire les réglages du programmeur de l'ordinateur vers les servomoteurs<sup>2</sup> de notre maquette.

Pour cela, il nous a été fourni une carte similaire à celle que nous devions réaliser (*annexe N*). Nous avons donc, dans un premier temps, étudié la carte, afin de pouvoir la reproduire dans un second temps.

#### *Projet n°10 : Création d'une Eolienne pédagogique*

Simon CREPEL, Marion DUHAMEL, Valentin ISSINDOU, Amélie MARCHI, Maxime PIFFARD, Elisabeth PION, Franck SICARD, Florian TABARY.

 $\sim$  13  $\sim$ 

#### **Etude de la carte fournie**

La carte est composée de plusieurs éléments. Un bornier<sup>12</sup> RS 232 qui se compose des entrées suivantes : une entrée, une sortie analogique, deux Grounds<sup>13</sup>, une autre sortie, un port détecteur XRT<sup>14</sup>, un CTS<sup>15</sup> hors service (sortie), une LED (sortie), un RTS<sup>16</sup> hors service (entrée) et une alimentation 5V DC (entrée/sortie).

Un plug<sup>17</sup> d'alimentation de la carte est également repérable. Celui-ci est protégé par une diode (diode 4007 835) dont le fonctionnement sera expliqué ultérieurement.

Deux résistances de 1,5 k $\Omega$  et 2,7 k $\Omega$  sont présentes dans le circuit.

Deux diodes sont également visibles sur cette carte, la diode de type I1N 5819 dont le fonctionnement sera décrit par la suite et la diode 4007 835 qui est utilisée pour des hautes fréquences et des forts courants. La diode 4007 835, peut, quant à elle, absorber au maximum 1A et 1 000 V. Il s'agit donc d'une diode de très haute tension qui encaisse les surtensions pour éviter que cette dernière n'endommage l'alimentation en elle-même.

#### ÷ **Réalisation et tests de la carte**

Le schéma de câblage de notre carte est disponible en annexe (*annexe O*). Après câblage, on a obtenu la carte électronique que l'on peut relier à l'ordinateur (*annexe P*).

A la suite de la conception de cette carte, nous avons effectué des tests à l'aide du Matlab<sup>9</sup>/Simulink<sup>4</sup> précédemment élaboré. Nous envoyons un signal en RS232<sup>11</sup> afin de commander un servomoteur<sup>2</sup>. Après plusieurs tests défectueux, notamment dus à des erreurs de soudure, notre carte permettait alors de faire une conversion du RS 232 $^{11}$  émis par l'ordinateur en PWM<sup>10</sup>. De cette manière l'ensemble des servomoteurs<sup>2</sup> répondait aux commandes entrées par l'expérimentateur. Ces différentes commandes sont entrées dans le programme développé sous Matlab<sup>9</sup>/Simulink<sup>4</sup>.

#### **Réalisation du programme**

La génération du code en RS232 est réalisée par un bloc Simulink<sup>4</sup>. Le corps du programme de conversion est issu d'une autre manipulation utilisant la Toolbox « xPC Target » de Matlab<sup>9</sup>. Le travail a alors consisté à basculer sur la Toolbox « Windows Target ». Il a fallu pour cela modifier particulièrement les blocs d'entrée sortie et les reconfigurer pour qu'ils détectent bien la carte électronique.

Le fonctionnement du Simulink<sup>4</sup> est le suivant : il convertit un pourcentage (par exemple l'angle des pales) en une consigne adaptée à l'échelle de valeurs du servomoteur<sup>2</sup>

#### *Projet n°10 : Création d'une Eolienne pédagogique*

concerné (différent selon chaque servomoteur<sup>2</sup>). Vient ensuite une étape de mise en forme de la consigne par une conversion en octets pour un envoi en RS232 $^{11}$ .

Le schéma Simulink<sup>4</sup> ainsi obtenu est en annexe (*annexe Q*).

#### b) Carte électronique liée au moteur :

Un des intérêts de la partie expérimentale du futur  $TP<sup>1</sup>$  pourra être d'étudier le comportement de l'éolienne, lorsqu'elle subit un couple de charge. Ne pouvant réaliser mécaniquement un tel mécanisme, l'équipe a réalisé un montage permettant de commander l'intensité en sortie de la MCC $^{18}$ .

En effet, lorsqu'un couple résistant apparaît, la puissance nécessaire pour faire tourner l'éolienne est plus importante et l'intensité requise par l'éolienne, pour une même vitesse de rotation, sera donc plus élevée. On simulera donc l'effet d'une charge sur l'éolienne par la commande de l'intensité en sortie de la MCC $^{18}$ .

Le but est donc de réaliser un montage permettant d'imposer une intensité en sortie, en ayant en entrée une tension réglable de 0V à 10V.

#### **Schéma du câblage**

Le schéma de câblage de la carte électronique est en annexe (*annexe R1*).

#### **Composants de la carte :**

L'amplificateur<sup>19</sup> opérationnel choisi est un LM741CN et le transistor est un 2N2222. L'intérêt d'un tel transistor est que son gain en courant, β, est supérieur à 100, on a donc  $I_e$  ≈  $I_c$ , car  $I_e$  = (β+1)/β \*  $I_c$ . Or  $I_c$  étant l'intensité du courant sortant de la MCC<sup>18</sup>, en commandant I<sub>e</sub>, on peut commander I<sub>c</sub>.

Etant donné que la tension de la génératrice est de l'ordre de 1V, une consigne variant de 0V à 10V n'est pas adaptée. Une solution est de fournir une consigne ne dépassant pas 1V, ou alors on peut placer une résistance entre la consigne et l'amplificateur<sup>19</sup> opérationnel afin d'abaisser la tension de consigne.

Une précaution à prendre lorsque l'on utilise cette carte (*annexe R2*) est de faire attention à ce que la tension de consigne ne dépasse pas la tension de la génératrice, d'autant plus que la tension de la génératrice diminue quand on augmente la consigne, il faut donc rester vigilant.

#### *Projet n°10 : Création d'une Eolienne pédagogique*

Les résistances peuvent être changées sur leurs supports respectifs, afin d'être bien adaptées à l'intensité désirée. Ici, on a R1 = 1kΩ et R2 = 3Ω. Une résistance aussi faible en R2 permet que le courant en sortie du transistor varie de 0mA à environ 30mA quand la consigne varie de 0V à 1V.

#### **V-Assemblage et correcteur<sup>3</sup>**

#### a) Assemblage :

Désormais, l'ensemble des composants de notre maquette est réalisé. Il reste à mettre en commun les différents éléments : l'hélice, la soufflerie, les servomoteurs<sup>2</sup>, la carte commandant ces derniers, le programme permettant de régler les paramètres via les servomoteurs<sup>2</sup> et la carte électronique pour simuler une charge. Une vue globale de la maquette finale est visible en annexe (*annexe S*).

### b) Mise en place d'un correcteur<sup>3</sup> :

On implémente par la suite un correcteur<sup>3</sup>. Un premier correcteur<sup>3</sup> proportionnel a été implanté. Ce dernier donnait des résultats assez satisfaisants. Cependant, il est possible d'améliorer ce correcteur<sup>3</sup>. Un correcteur PID<sup>8</sup> a donc été mis en place. Nous obtenons à l'aide de ce correcteur des courbes théoriques. On récupère les courbes de commande et de suivi de la consigne pour la région 2 (*annexe T1*) et la commande et le suivi de la consigne pour la région 3 (*annexe T2*).

On observe qu'on a une régulation correcte pour chaque région, que ce soit celle ou la régulation se fait par le courant (région 2) ou celle ou la régulation s'effectue par l'inclinaison des pales (région 3).

#### **VI-Notice et devis**

a) Notice d'utilisation :

L'équipe du projet a décidé de mettre en place une notice d'utilisation afin de prévenir le futur client des risques qu'il peut encourir. Cette notice permet également de déresponsabiliser l'équipe en cas d'utilisation dans des conditions non-conformes.

#### *Projet n°10 : Création d'une Eolienne pédagogique*

Cette notice sera livrée au client en même temps que la maquette. Cette notice est en annexe (*annexe U*).

### b) Devis pour trois TP<sup>1</sup>:

Le cahier des charges exigeait que l'on rende un devis pour trois TP<sup>1</sup> identiques. Ainsi, nous avons déterminé le coût de l'ensemble de notre TP<sup>1</sup>. Ce devis est en annexe (*annexe V*).

Le coût pour trois TP<sup>1</sup> s'élève à 8 824€44.

#### **VII-Conclusion**

Ce projet nous a permis de voir des aspects et points techniques que nous ne connaissions pas du tout. Le partage des informations au sein du groupe a permis à chaque membre d'améliorer sa culture technique. Notamment, les réunions ont permis d'échanger nos différents points de vue sur des sujets techniques.

Même si la maquette est réalisée, il est possible, avec du temps supplémentaire, d'améliorer cette dernière. L'identification précise des paramètres de théorie de l'automatique peut en effet être menée. La rédaction d'un TP<sup>1</sup> peut également être faite. De plus, un correcteur<sup>3</sup> plus précis peut être implémenté.

On observe également que la soufflerie utilisée n'est pas idéale lorsqu'on regarde le ratio bruit-dépression créée. Le carénage peut être optimisé de manière plus précise afin de diminuer les pertes. Ainsi, une soufflerie moins bruyante pourrait, par la suite, être implantée dans le dispositif.

Ces différents points soulevés précédemment peuvent ainsi être repris par une autre équipe. Cette équipe continuerait ainsi le travail déjà effectué afin d'arriver à un TP<sup>1</sup> « clef en main ». Cette maquette peut également utilisée dans le cadre de la recherche.

 $\sim$  17  $\sim$ 

### **Annexe A : Cahier des charges**

#### Cahier des charges Projet collectif TP éolienne

#### 1-Rappel des objectifs :

enoble<br>Ense<sup>3</sup>

#### Objectifs pédagogiques :

Etude, conception et fabrication d'une maquette d'éolienne destinée à un TP d'automatique (commande de puissance, reconstruction de la vitesse du vent par observateur)

Gestion d'un projet depuis le cahier des charges jusqu'à la livraison a un client final (le responsable de la salle Aida John-Jairo Martinez).

Acquisition de connaissances autour de l'éolien.

#### **Objectifs scientifiques et techniques :**

La maquette devra comprendre :

Une petite soufflerie à vitesse variable et une mesure de vent

Une éolienne avec angle des pales variables et mesure de vitesse de rotation, courant et tension de sortie.

Le tout sera relié à un système d'acquisition sous Matlab/Simulink temps réel.

Une réflexion sur les aspects automatiques abordés dans le TP sera demandée (ébauche de sujet)

#### 2-Spécifications

#### 2.1-composition de la maquette La maquette doit comprendre :

Une éolienne avec angle des pales variables et mesure de vitesse de rotation, courant et tension de sortie.

Une petite soufflerie à vitesse variable et une mesure de vent

#### 2.2-contraintes:

Contrainte de taille : volume maximum correspondant à la maquette de TP débit de la salle AIDA

Contrainte de bruit : le bruit ne devra pas excéder celui fait par la pompe de recyclage de l'eau dans la salle AIDA.

Contrainte de robustesse : Le niveau de robustesse d'un TP doit être élevé étant donné l'utilisation intensives que les élèves ne font au fil des années. S'inspirer des TP existant qui ont fait leur preuve en matière de robustesse.

#### *Projet n°10 : Création d'une Eolienne pédagogique*

Contrainte de sécurité : Le TP doit respecter les normes de sécurités liées à la manipulation d'élèves. Il faudra donc prévoir un carénage complet des parties mobiles notamment.

### 3-Tâches à effectuer

renobl<br>Ense

Tâche 0 : Organisation du groupe

Tâche 1 : Etat de l'art sur les maquettes pédagogiques existantes autour des éoliennes

Tâche 2 : Définition des entrées/sorties du systèmes sur la base de quelques articles scientifiques sur le sujet (fournis)

Tâche 3 : Estimation du chiffrage de la réalisation pour demande de budget

Tâche 4 : Réalisation de la maquette et tests de validation du fonctionnement Des essais préliminaires pour valider certains principes et choix de composants peuvent être effectués. Le rapport technique comprendra une notice d'utilisation.

Tâche 5 : Rapport pédagogique sur les aspects automatiques abordés dans le TP (ébauche de sujet)

### **Annexe B : Maquette de TP<sup>1</sup> existant**

Grenoble IN

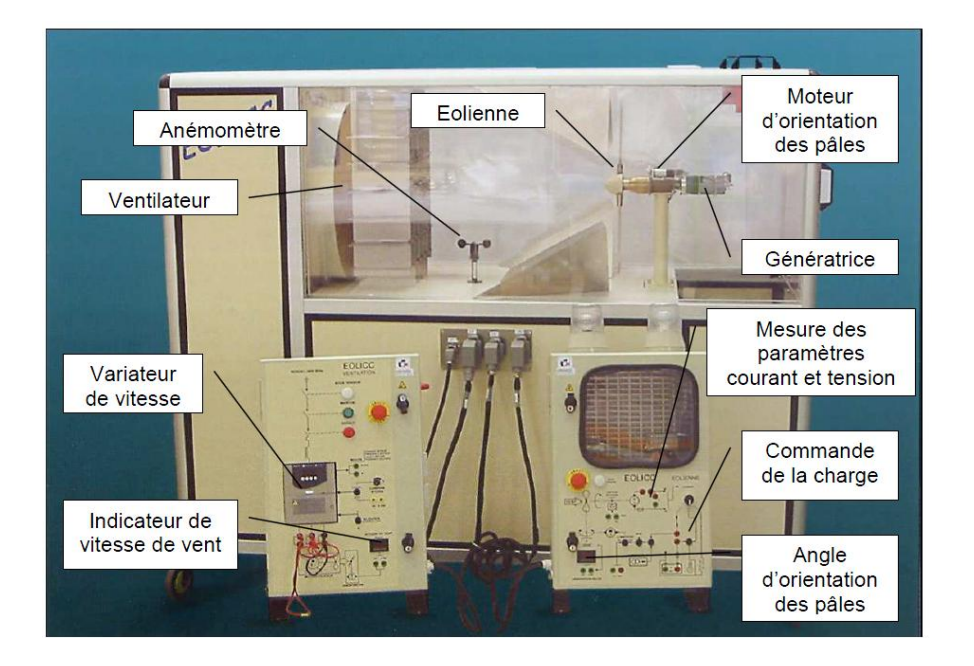

 $\sim$  20  $\sim$ 

### **Annexe C : Prix des différentes maquettes existantes**

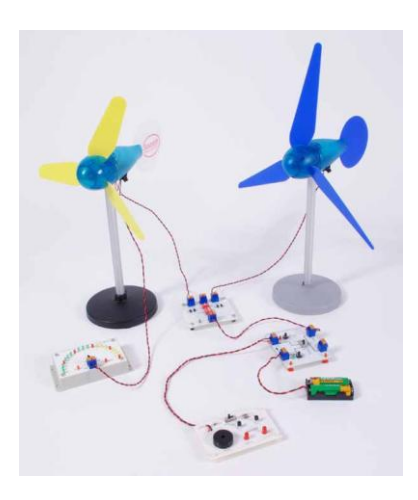

Grenoble

Banc d'essai mini-éolienne : 3 éoliennes + les 4 modules + 2 accu AA.

Prix : 89.20 €

La maquette Eolicc :  $L = 1,950m$ ,  $l = 770mm$ ,  $h = 1650$ mm, masse = 280 kg.

Constructeur : Astriane

Prix : 24 000 €

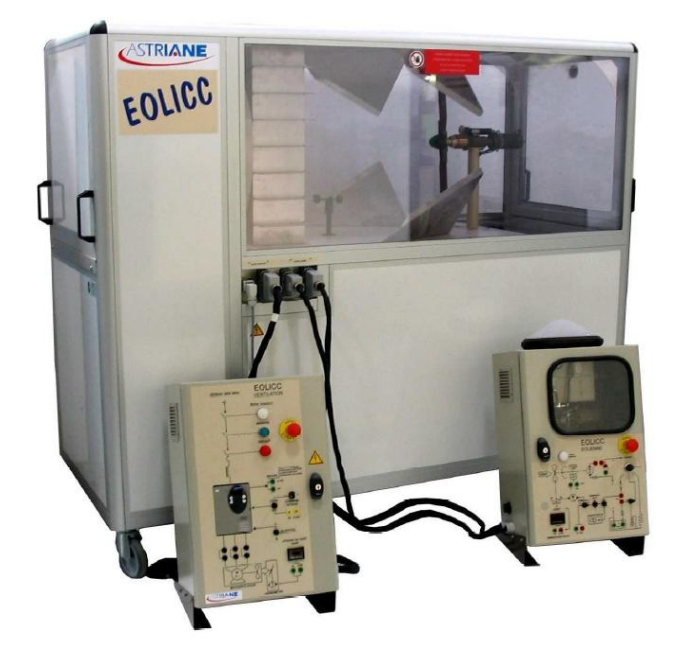

*Projet n°10 : Création d'une Eolienne pédagogique*

### **Annexe D : Références et liens pour l'étude de l'état de l'art**

#### Liens :

renobl

- *<http://www2.lyc-gillesdegennes.ac-aix-marseille.fr/archive/eolienne/TeleGestionEolienne.pdf>*
- *<http://l2ep.univ-lille1.fr/pagesperso/francois/files/master01.pdf>*
- *[http://jltimin.free.fr/systemes\\_didactiques/eolic/Eolicc.pdf](http://jltimin.free.fr/systemes_didactiques/eolic/Eolicc.pdf)*
- [http://www.a4.fr/banc-dessai-mini-eolienne\\_c737\\_804.html](http://www.a4.fr/banc-dessai-mini-eolienne_c737_804.html)
- [http://www.a4.fr/images/Telechargements/BE\\_eolienne\\_reelle/D-BE-EOLA\\_V1\\_12\\_2010.pdf](http://www.a4.fr/images/Telechargements/BE_eolienne_reelle/D-BE-EOLA_V1_12_2010.pdf)
- [http://iut-tice.ujf-grenoble.fr/tice](http://iut-tice.ujf-grenoble.fr/tice-espaces/GTE/rdo/wupload/File/PROJETS_TUTOR%C3%89S/Projet_tut_Eolien.pdf)[espaces/GTE/rdo/wupload/File/PROJETS\\_TUTOR%C3%89S/Projet\\_tut\\_Eolien.pdf](http://iut-tice.ujf-grenoble.fr/tice-espaces/GTE/rdo/wupload/File/PROJETS_TUTOR%C3%89S/Projet_tut_Eolien.pdf)
- [http://www.astriane-didact.com/documents/3-111019-fiche-eolicc\\_v3-.pdf](http://www.astriane-didact.com/documents/3-111019-fiche-eolicc_v3-.pdf)
- [http://missiontice.ac](http://missiontice.ac-besancon.fr/sti/file/ELECTROTECHNIQUE/eolicc/dossier_technique_EOLICC-V2.pdf)[besancon.fr/sti/file/ELECTROTECHNIQUE/eolicc/dossier\\_technique\\_EOLICC-V2.pdf](http://missiontice.ac-besancon.fr/sti/file/ELECTROTECHNIQUE/eolicc/dossier_technique_EOLICC-V2.pdf)

 $\sim$  22  $\sim$ 

### **Annexe E :** Le carénage

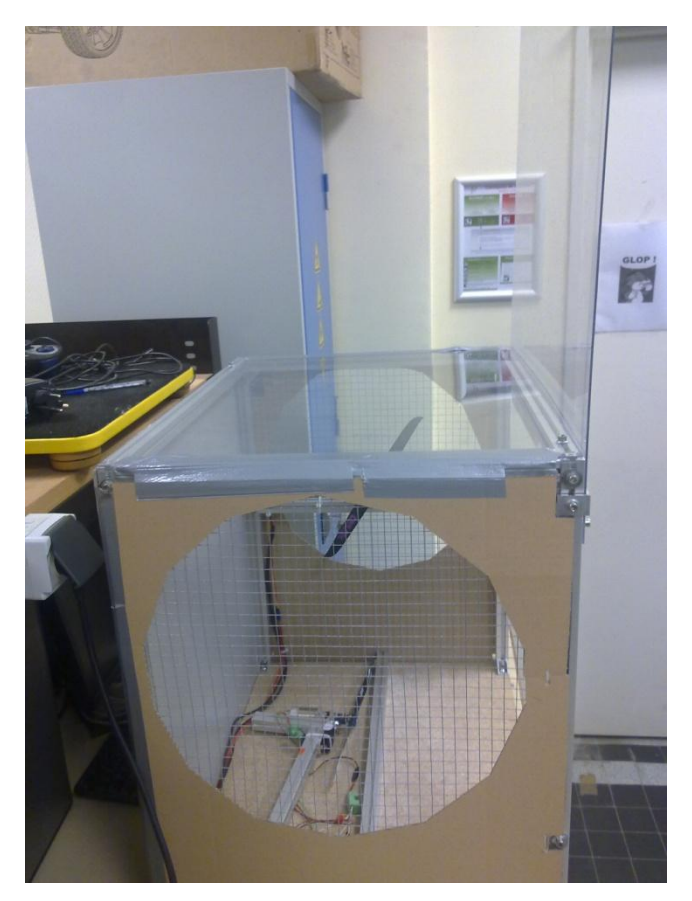

Grenoble INA

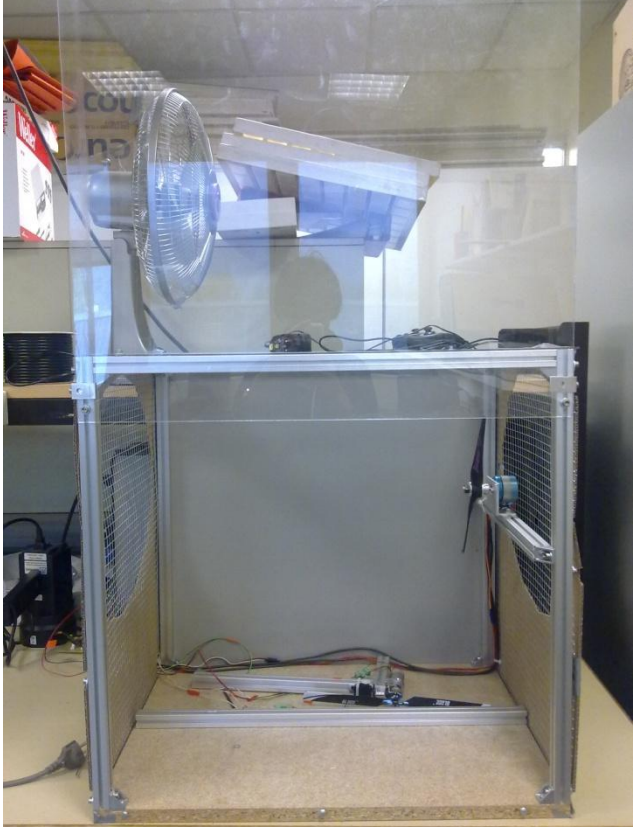

Grenoble INA

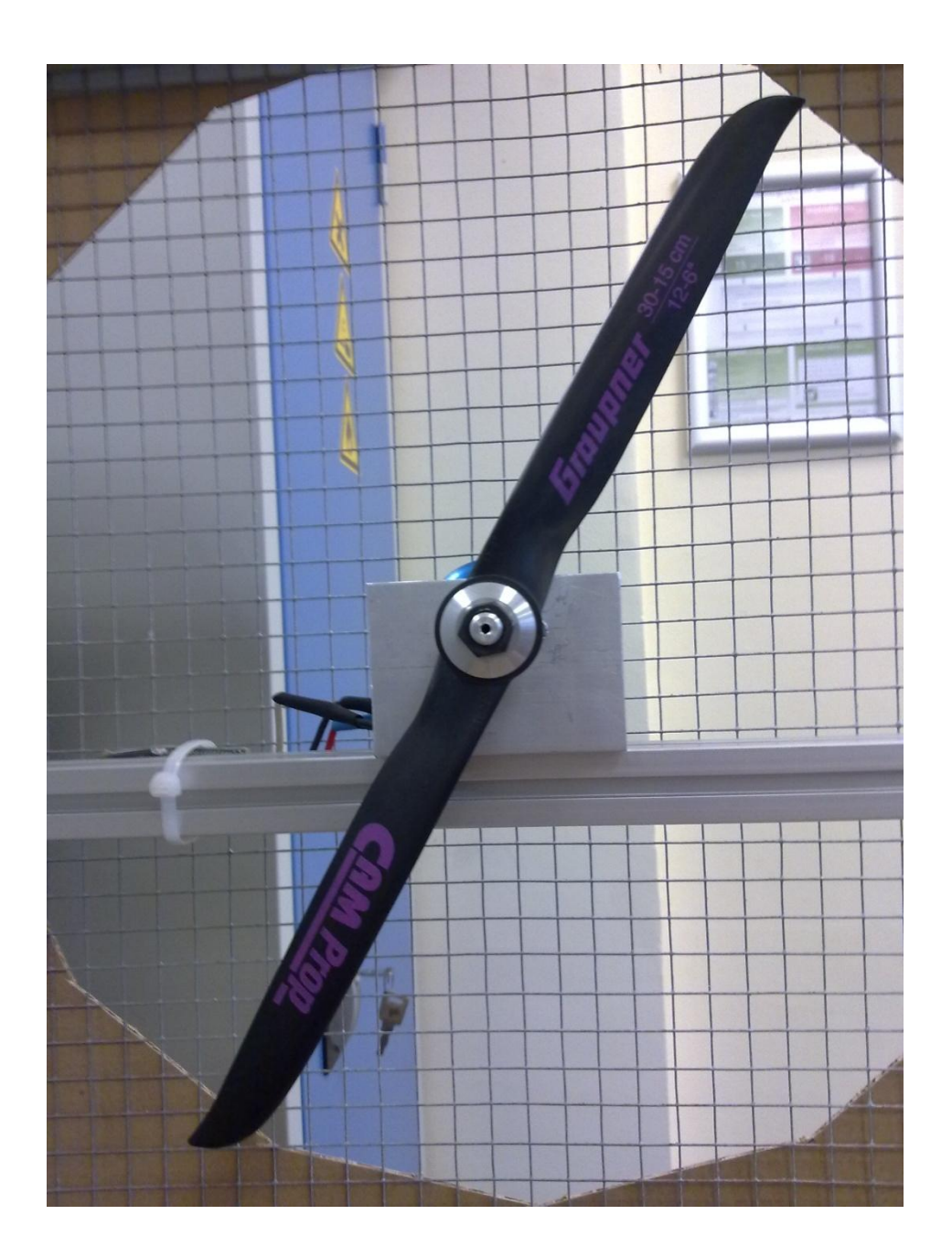

### **Annexe G :** Optimisation du flux

Grenoble INA

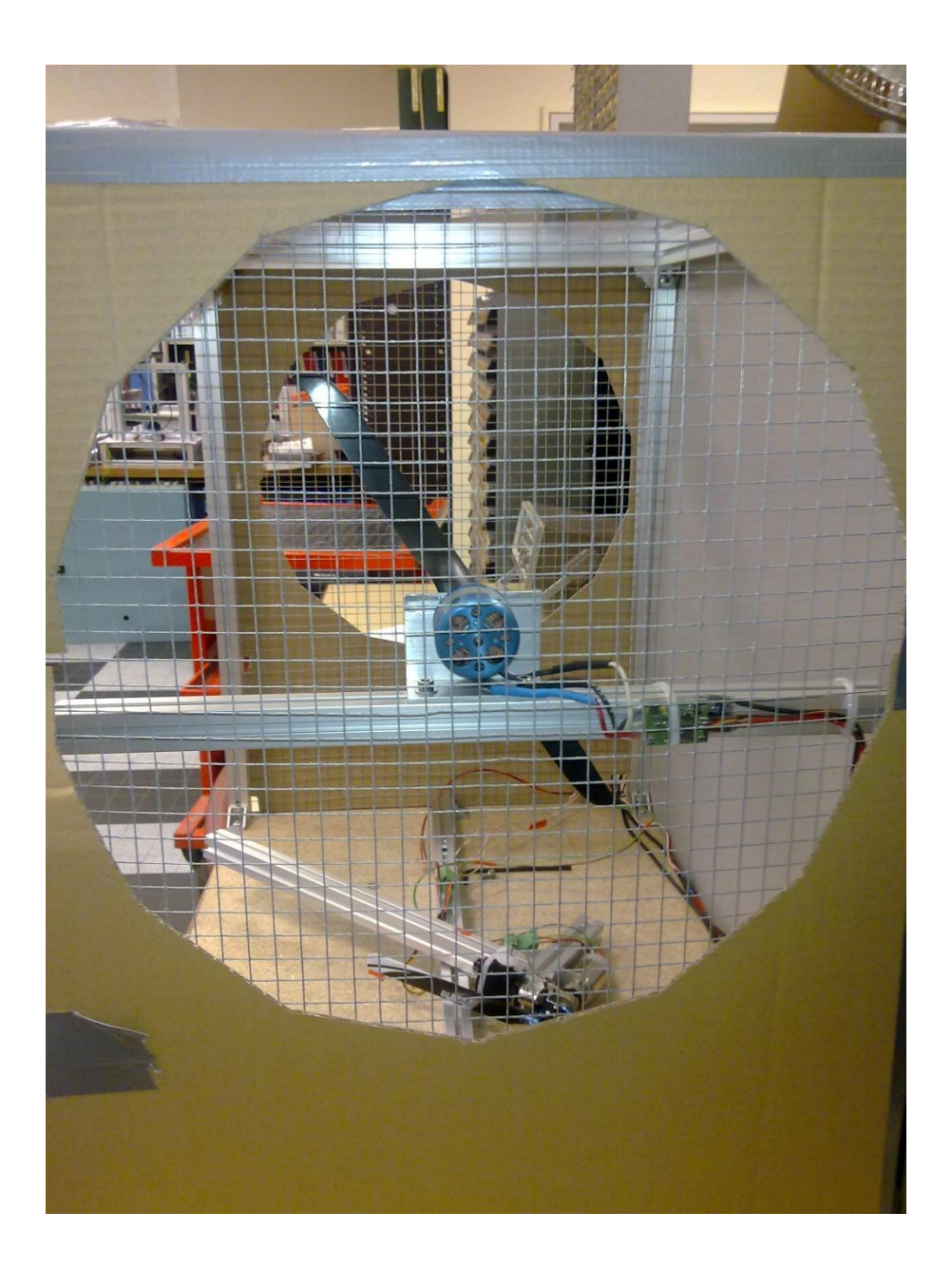

Grenoble INP

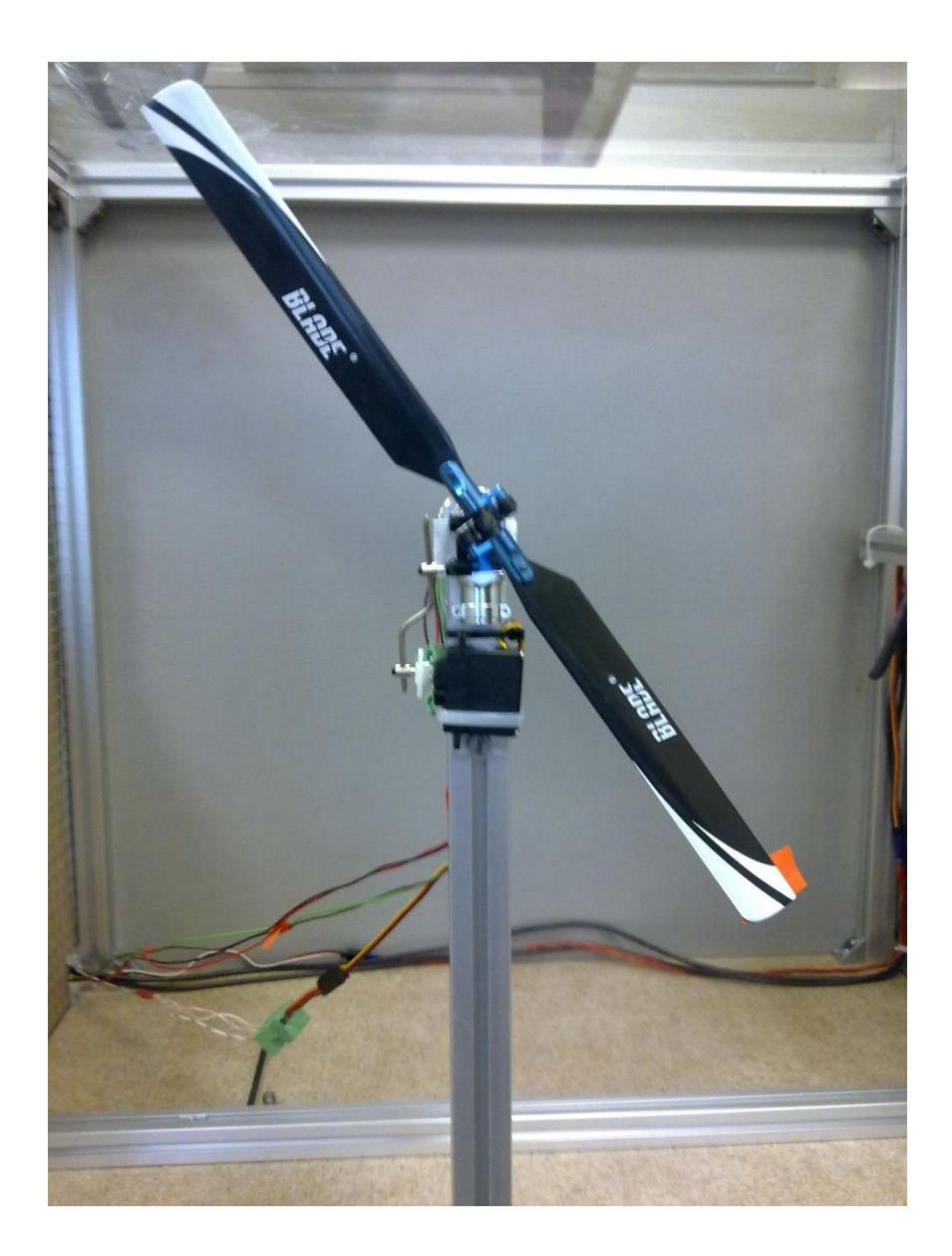

### **Annexe I :** Schéma du mât de l'hélice

Grenoble<br>Ense<sup>3</sup>

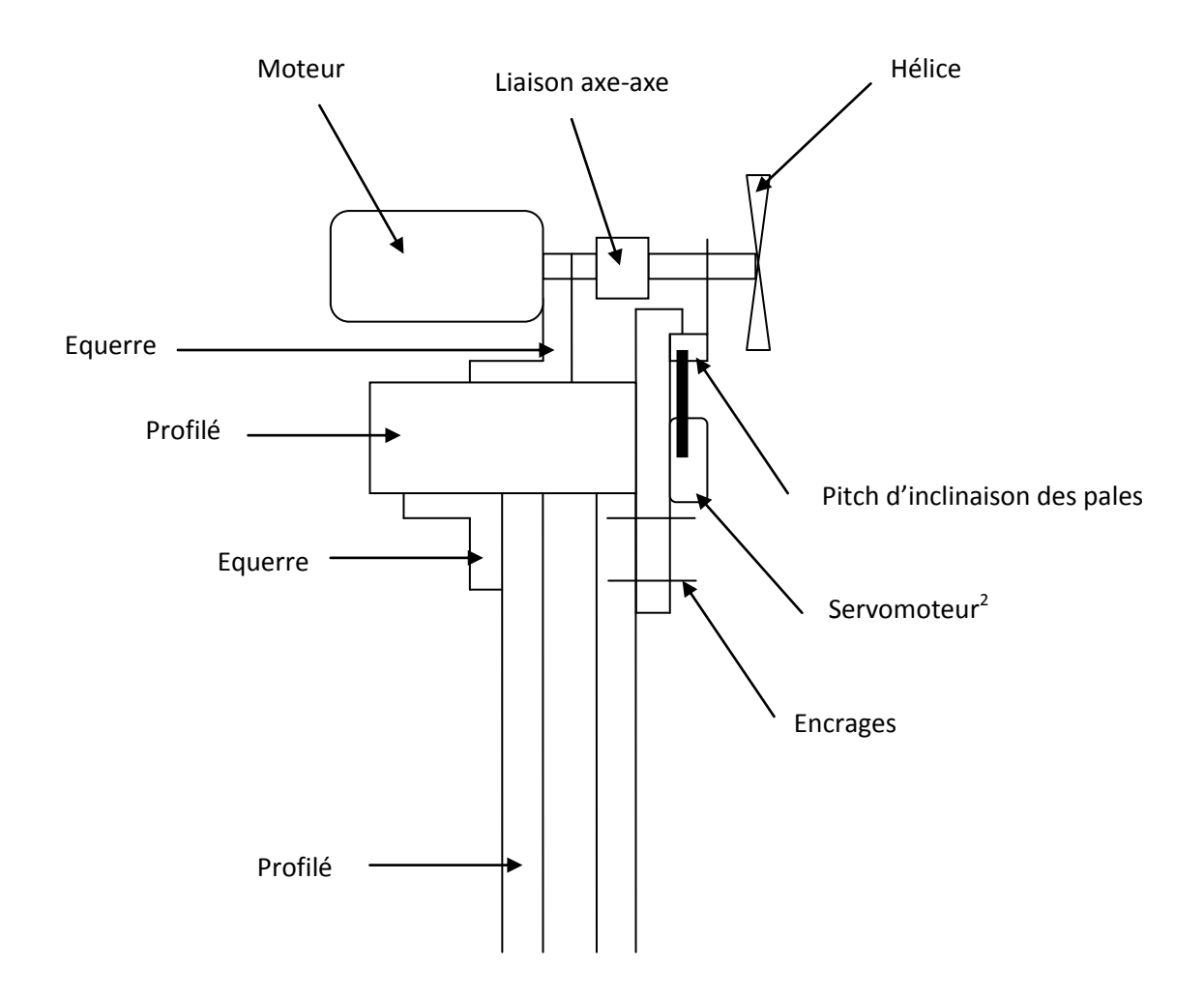

 $\sim$  27  $\sim$ 

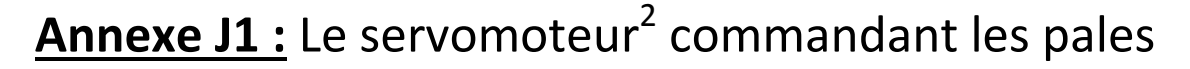

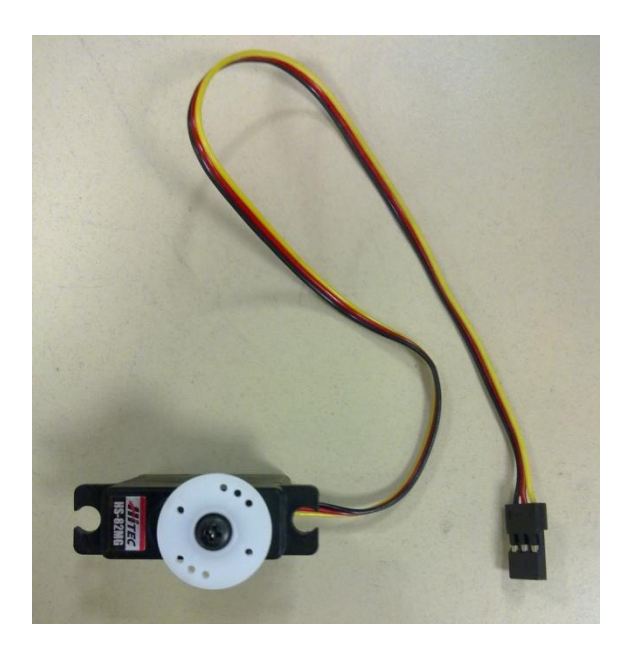

Fenoble<br>Ense<sup>3</sup>

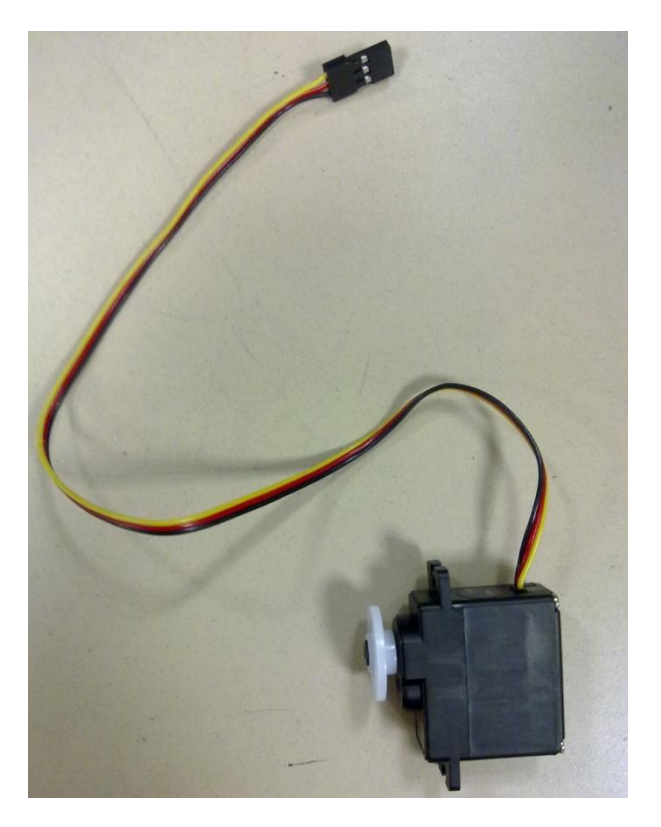

### **Annexe J2 :** Le bras d'orientation des pales

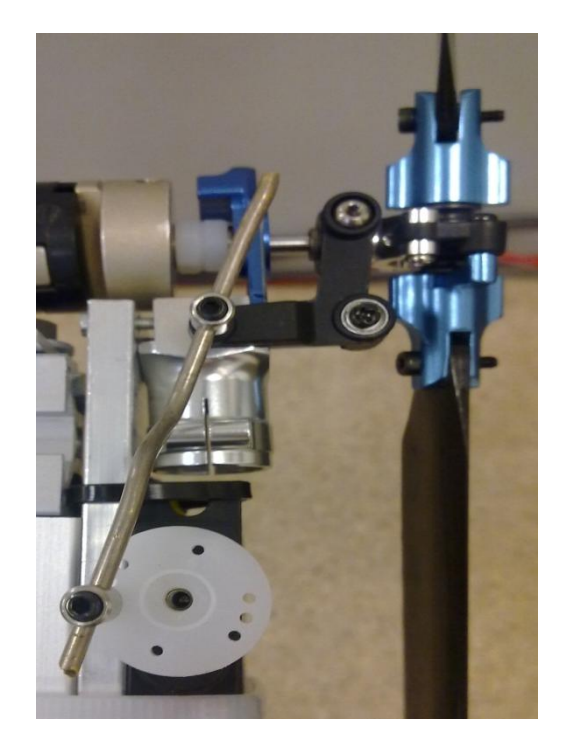

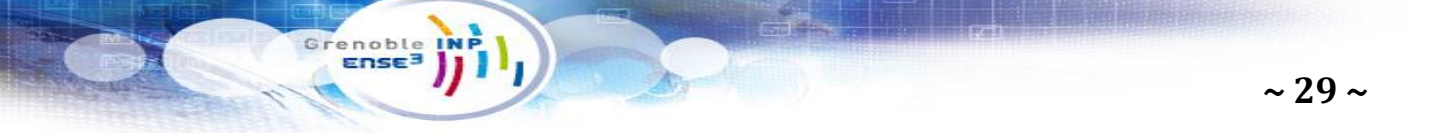

### **Annexe K :** Evolution de Cp en fonction de λ

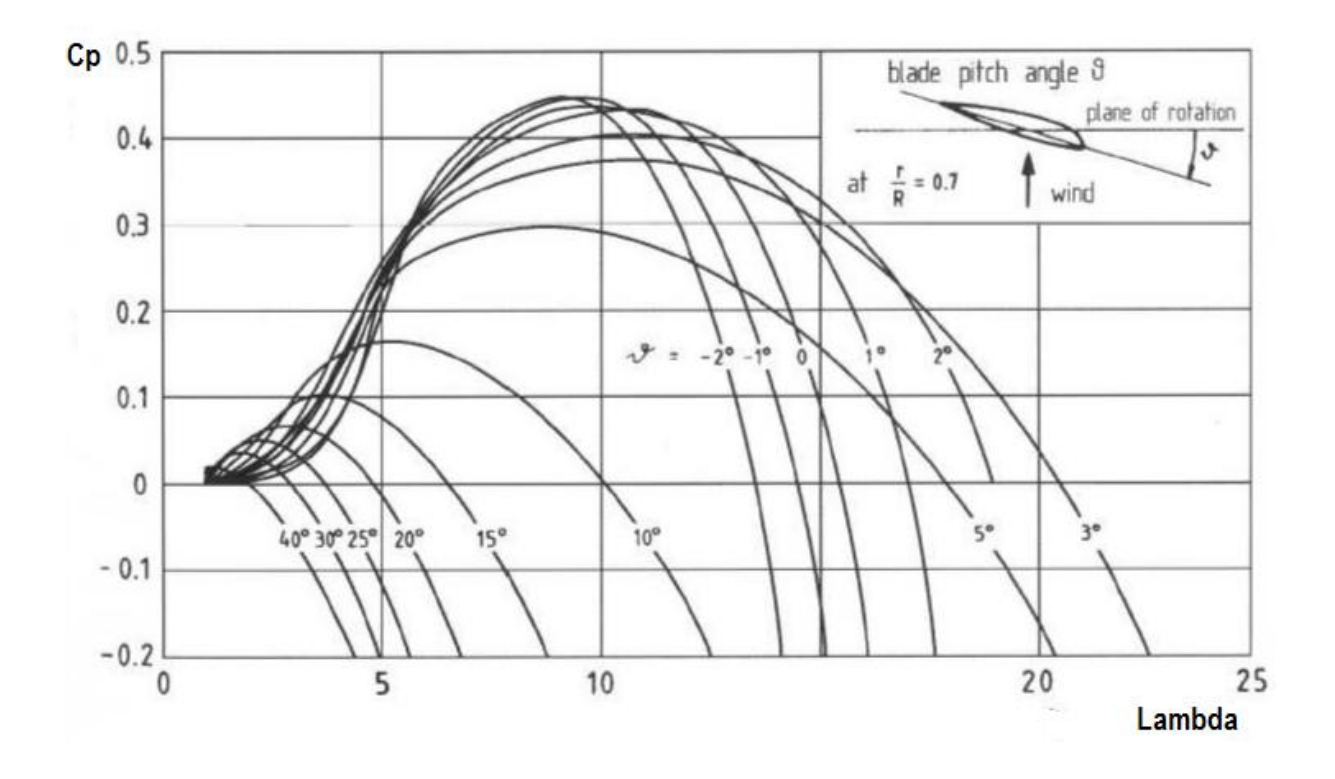

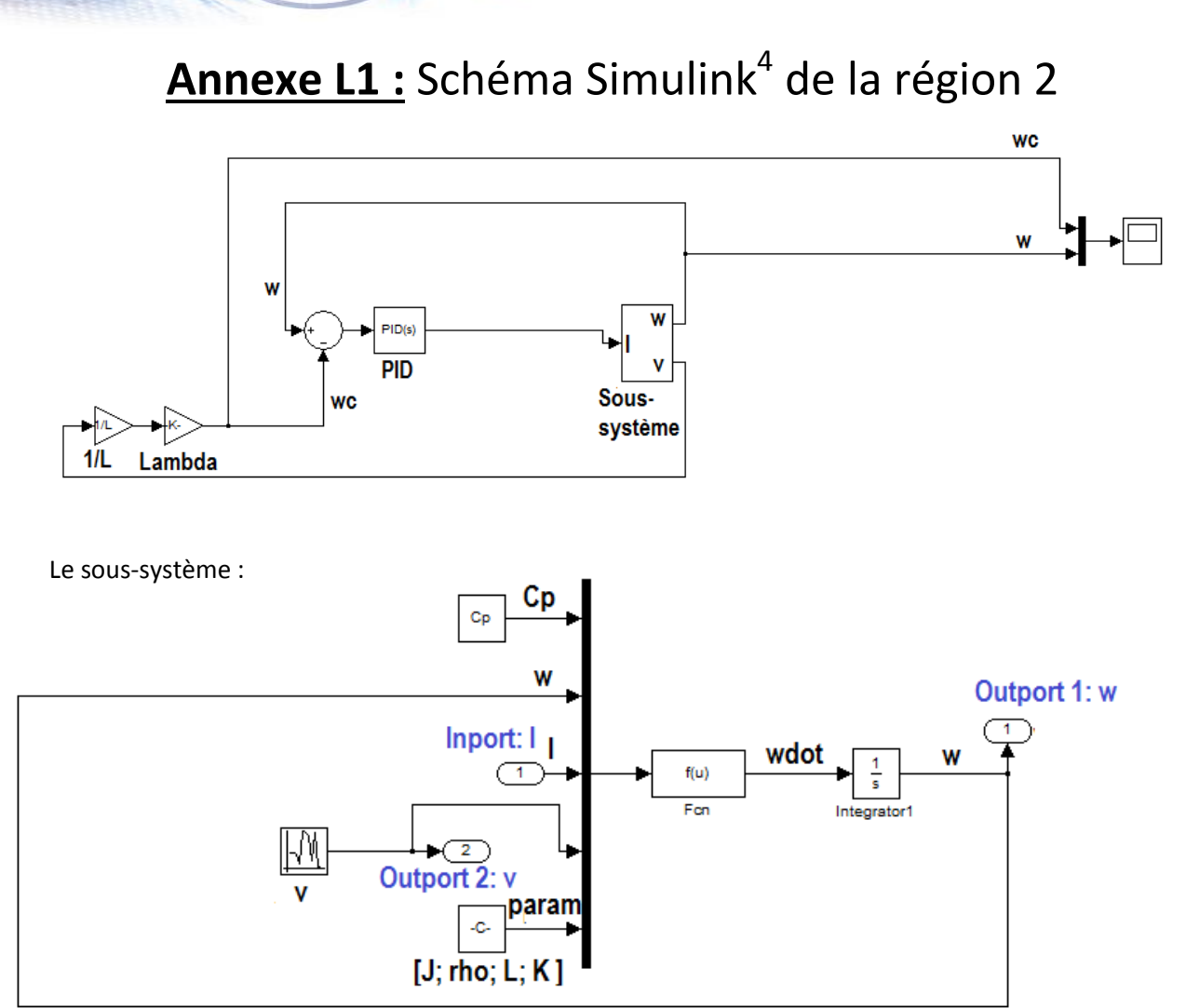

Grenoble<br>Ense<sup>3</sup>

**<u>Annexe L2 :</u> Schéma Simulink<sup>4</sup> de la région 3** 

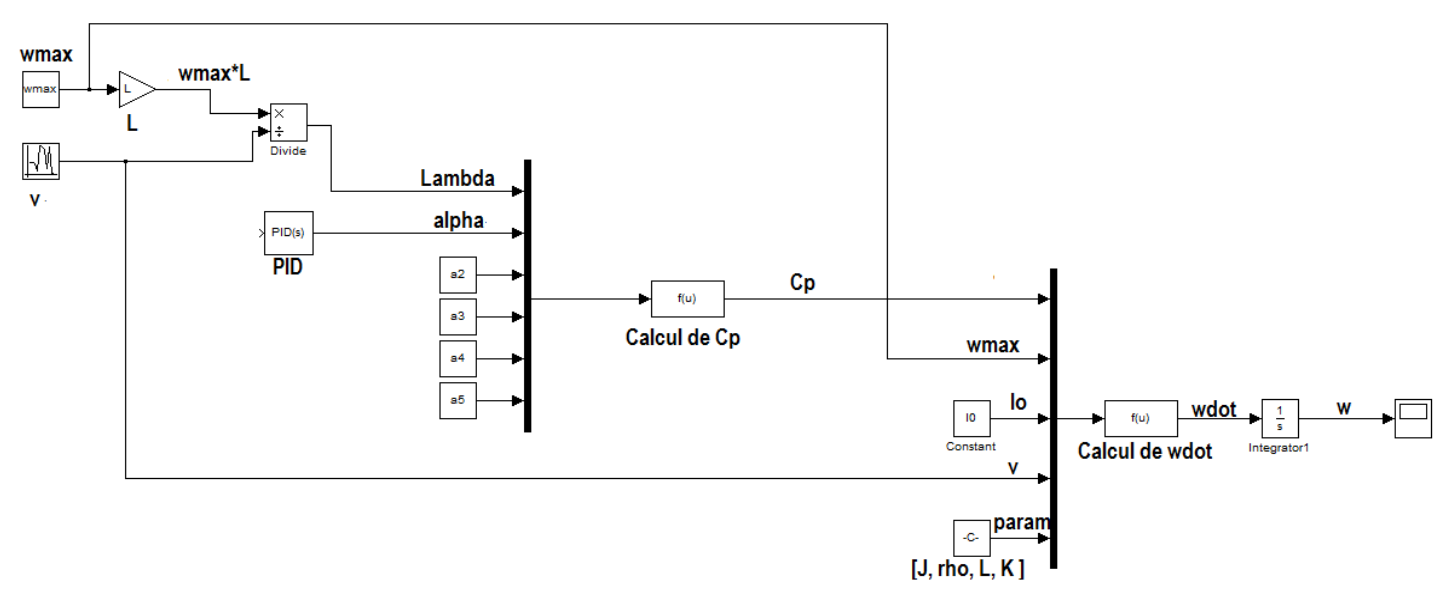

*Projet n°10 : Création d'une Eolienne pédagogique* Simon CREPEL, Marion DUHAMEL, Valentin ISSINDOU, Amélie MARCHI, Maxime PIFFARD, Elisabeth PION, Franck SICARD, Florian TABARY.

**~ 30 ~**

### **Annexe M :** Protocole

#### **Mesure de la résistance**

renoble<br>Ense<sup>3</sup>

On mesure la résistance lors d'un essai à vide  $(E = 0)$ . On a alors  $U = Ri$  et on peut simplement mesurer la résistance avec un ohmmètre.

#### **Mesure de J, l'inertie de l'ensemble des parties tournantes**

$$
J\dot{\Omega} = \Gamma_{\text{aéro}} - \Gamma_{\text{elec}}
$$

On effectue un essai de ralentissement. Le moteur tourne à une vitesse constante puis on coupe brusquement l'alimentation. On enregistre alors la décroissance de la vitesse en fonction du temps régie par :  $J\dot{\Omega} = -\Gamma_{perte}$ .

La mesure de la pente initiale fournie donc celle de  $\,$  -  $\overline{\,}$ erte<sub>.</sub><br>J

#### **Mesure de K, constante diélectrique du moteur**

On a les relations suivantes :

 $E = K\Omega$  (1)  $E = U - Ri(2)$ 

On mesure la vitesse de rotation des pales avec un gyroscope ainsi que la force électromotrice du moteur (formule (2)) pour différentes vitesses de vent et une régression linéaire fournit directement la valeur de K (formule (1)).

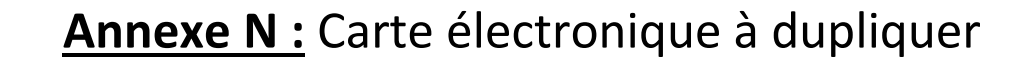

Grenoble INP

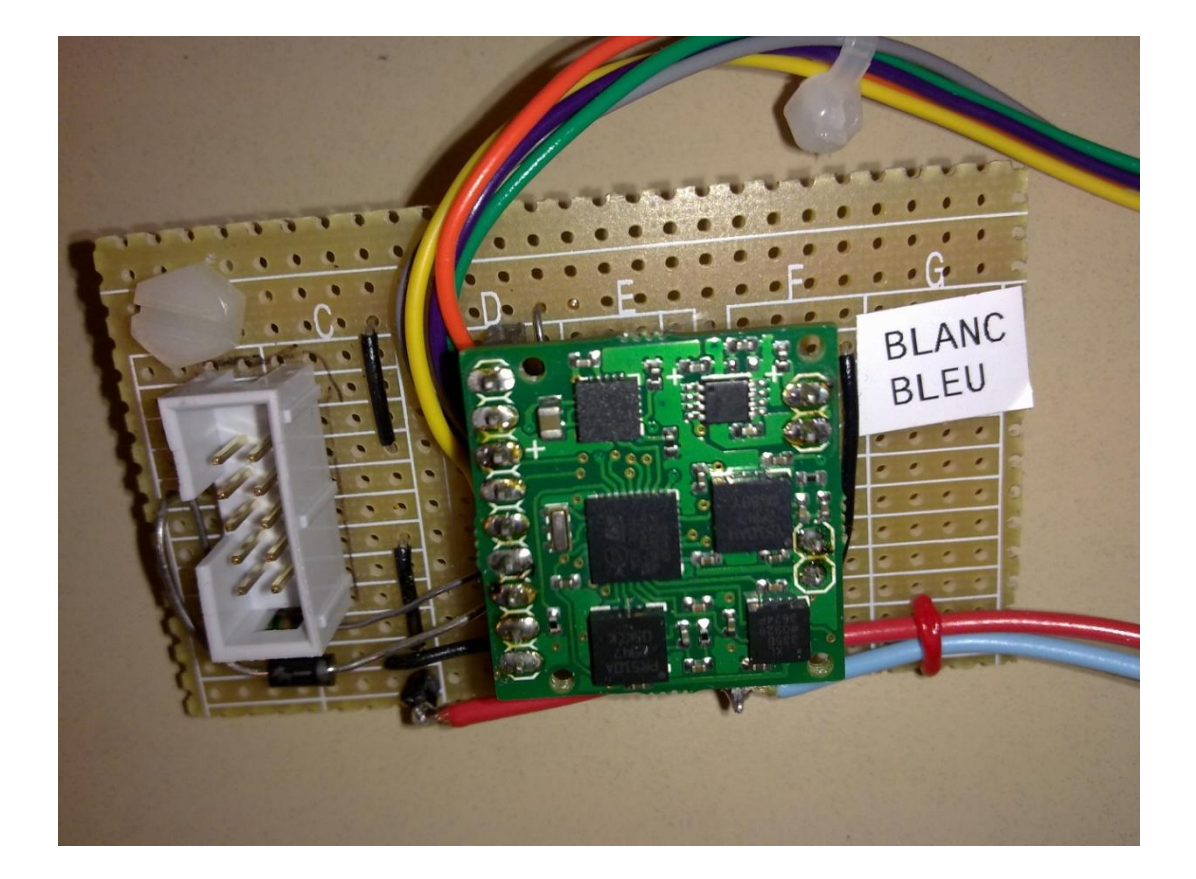

### **Annexe O :** Câblage de la carte électronique pour les servomoteurs<sup>2</sup>

Grenoble INP

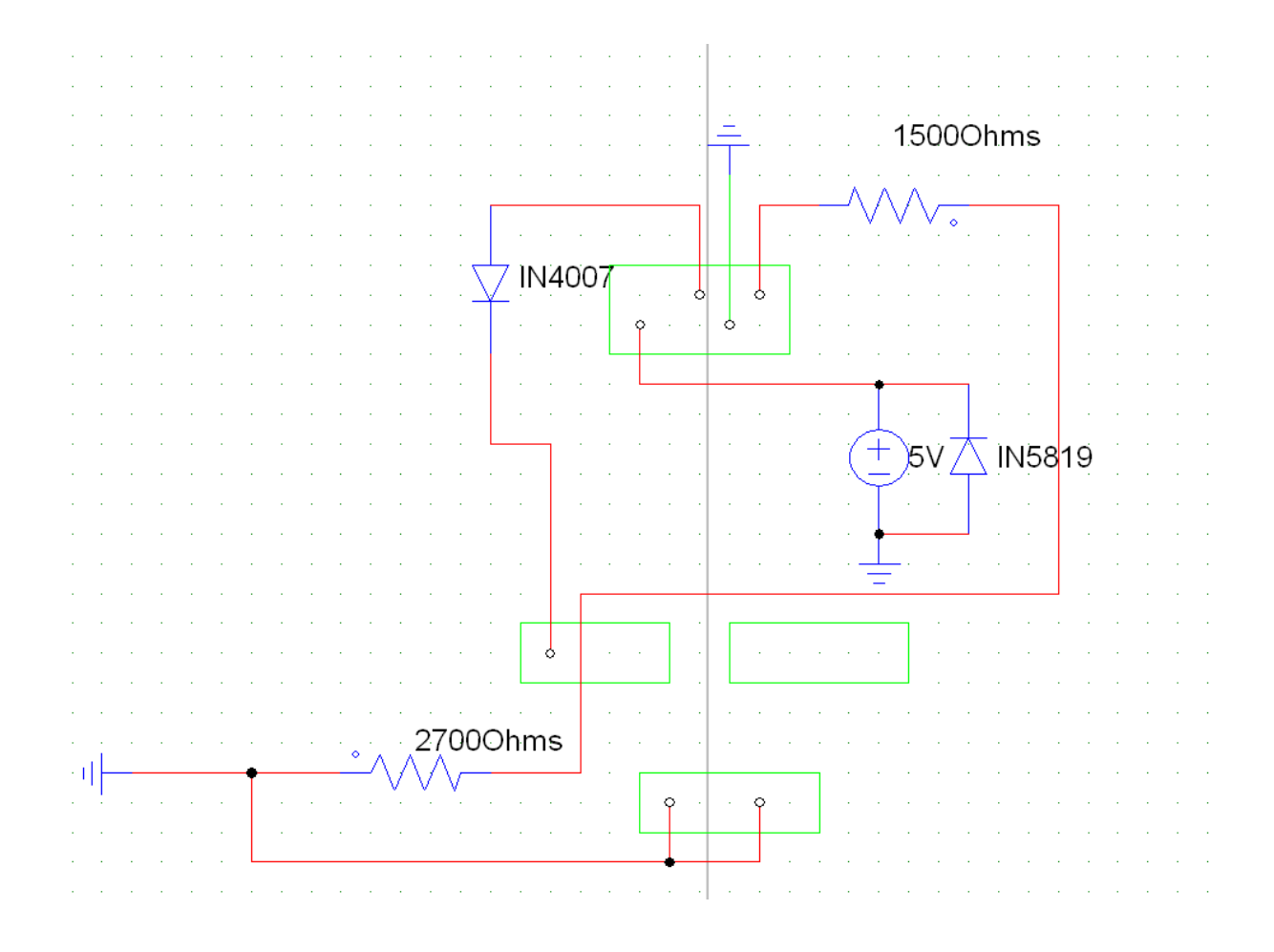

#### *Projet n°10 : Création d'une Eolienne pédagogique*

Simon CREPEL, Marion DUHAMEL, Valentin ISSINDOU, Amélie MARCHI, Maxime PIFFARD, Elisabeth PION, Franck SICARD, Florian TABARY.

**~ 33 ~**

### **Annexe P :** Carte électronique pour la commande des servomoteurs<sup>2</sup>

Grenoble INP

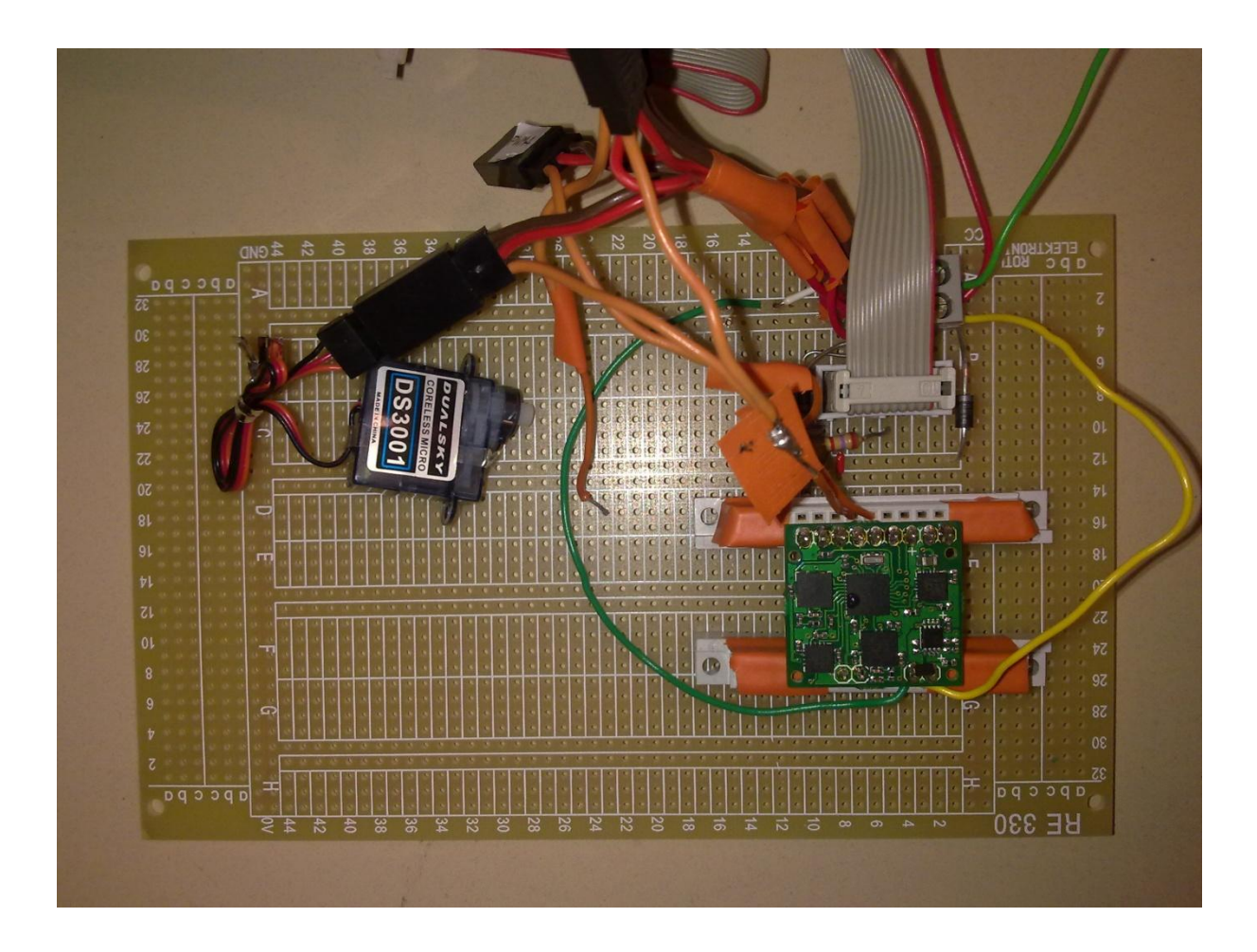

*Projet n°10 : Création d'une Eolienne pédagogique* Simon CREPEL, Marion DUHAMEL, Valentin ISSINDOU, Amélie MARCHI, Maxime PIFFARD, Elisabeth PION, Franck SICARD, Florian TABARY.

 $\sim$  34  $\sim$ 

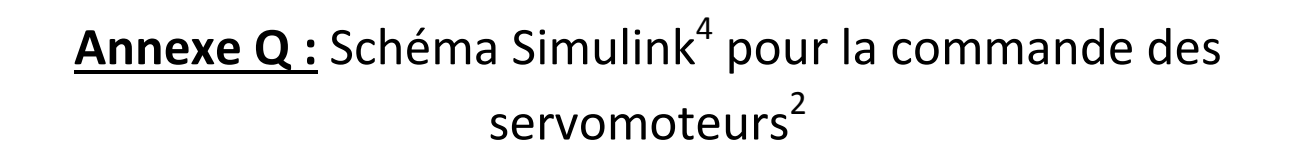

Grenoble IN

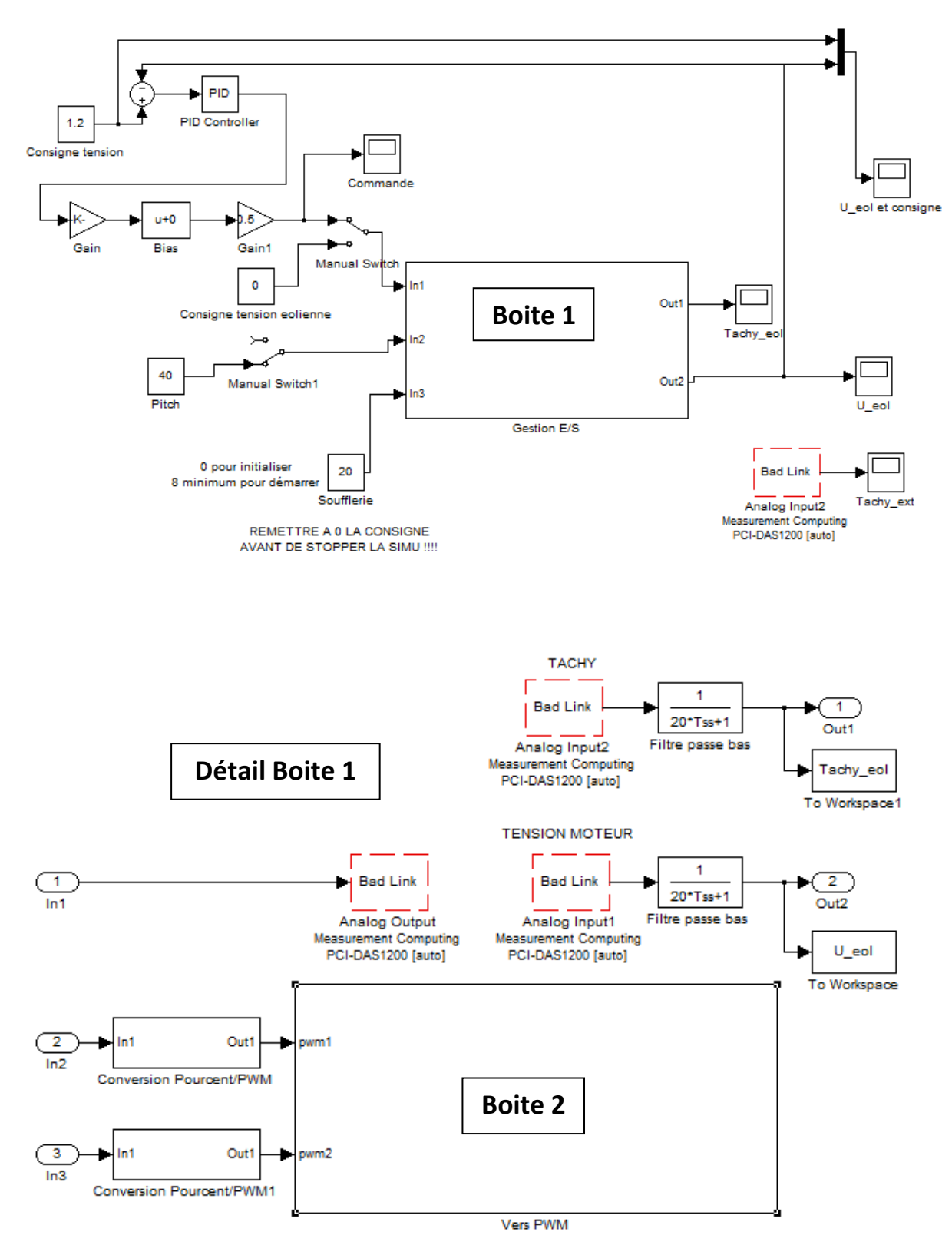

*Projet n°10 : Création d'une Eolienne pédagogique* Simon CREPEL, Marion DUHAMEL, Valentin ISSINDOU, Amélie MARCHI, Maxime PIFFARD, Elisabeth PION, Franck SICARD, Florian TABARY.

 $\sim$  35  $\sim$ 

**Détail Boite 2 Boite 3** $\overline{1}$ PWM1 × pwm1 PWM<sub>2</sub>  $\overline{2}$ Out **Bad Link** PWM3  $pwm2$ **Stream Output** PWM4 **Standard Devices** Serial Port [1h] Mise en forme RS 232 Display

Grenoble INP

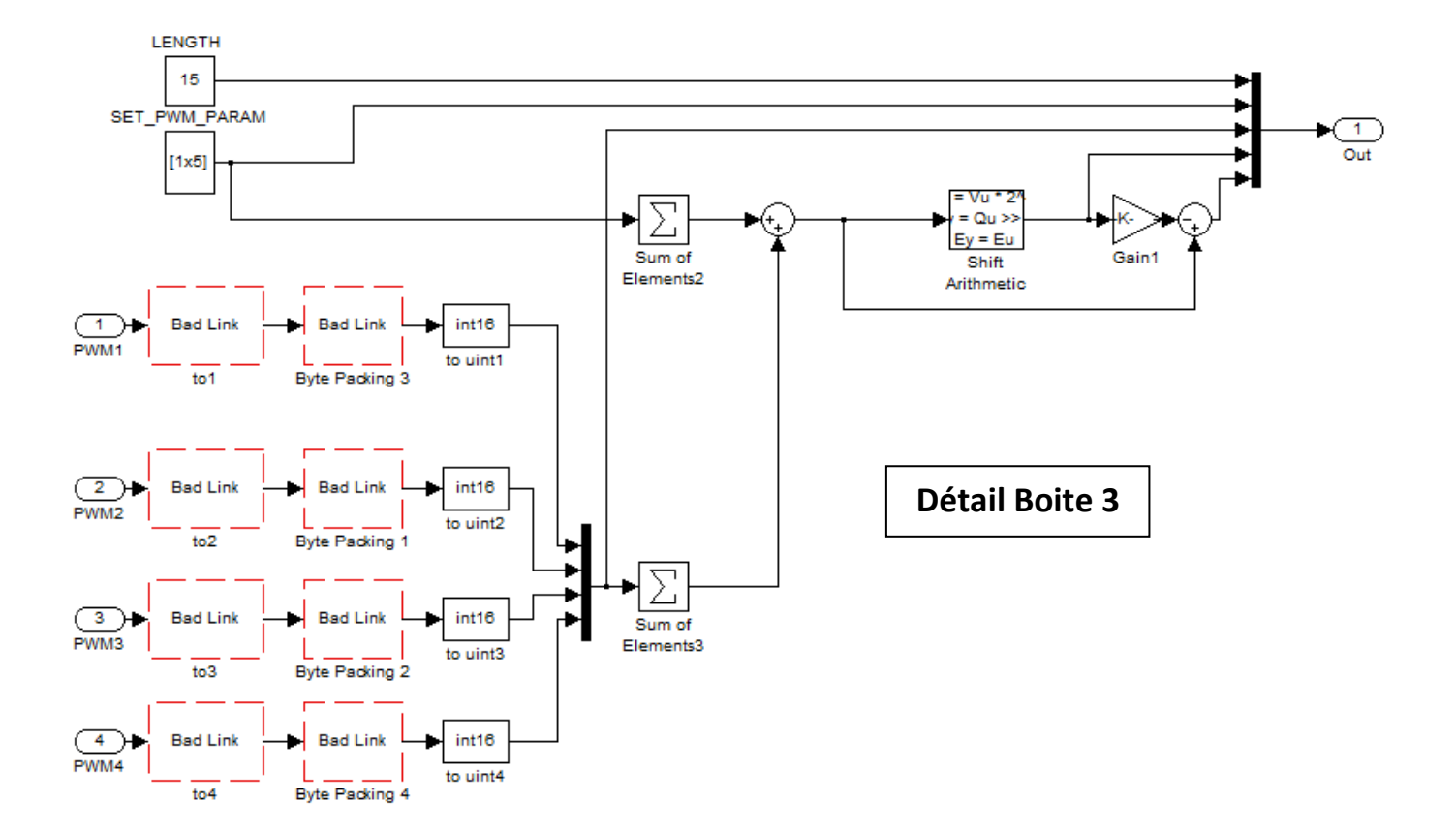

#### *Projet n°10 : Création d'une Eolienne pédagogique*

Simon CREPEL, Marion DUHAMEL, Valentin ISSINDOU, Amélie MARCHI, Maxime PIFFARD, Elisabeth PION, Franck SICARD, Florian TABARY.

 $\sim$  36  $\sim$ 

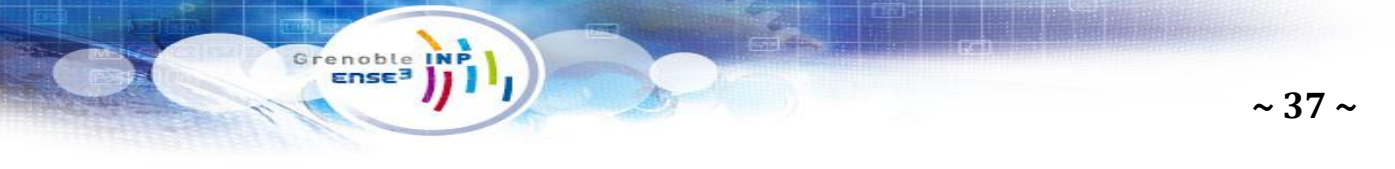

### **Annexe R1 :** Câblage de la carte électronique liée au moteur

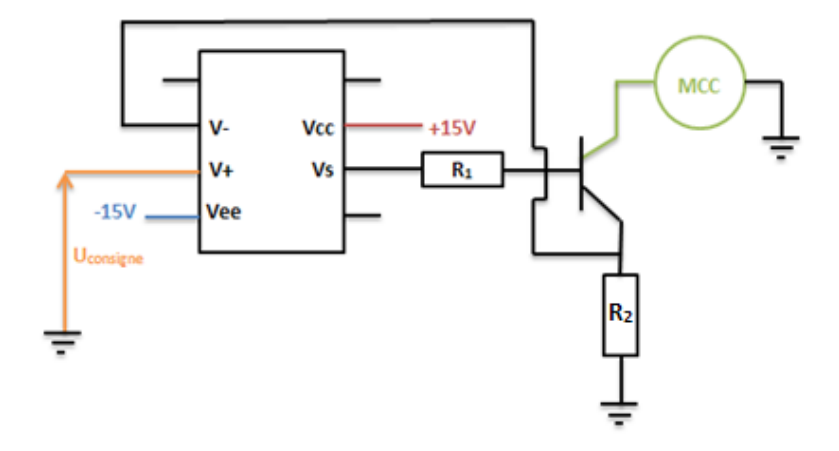

### **Annexe R2 :** Carte électronique liée au moteur

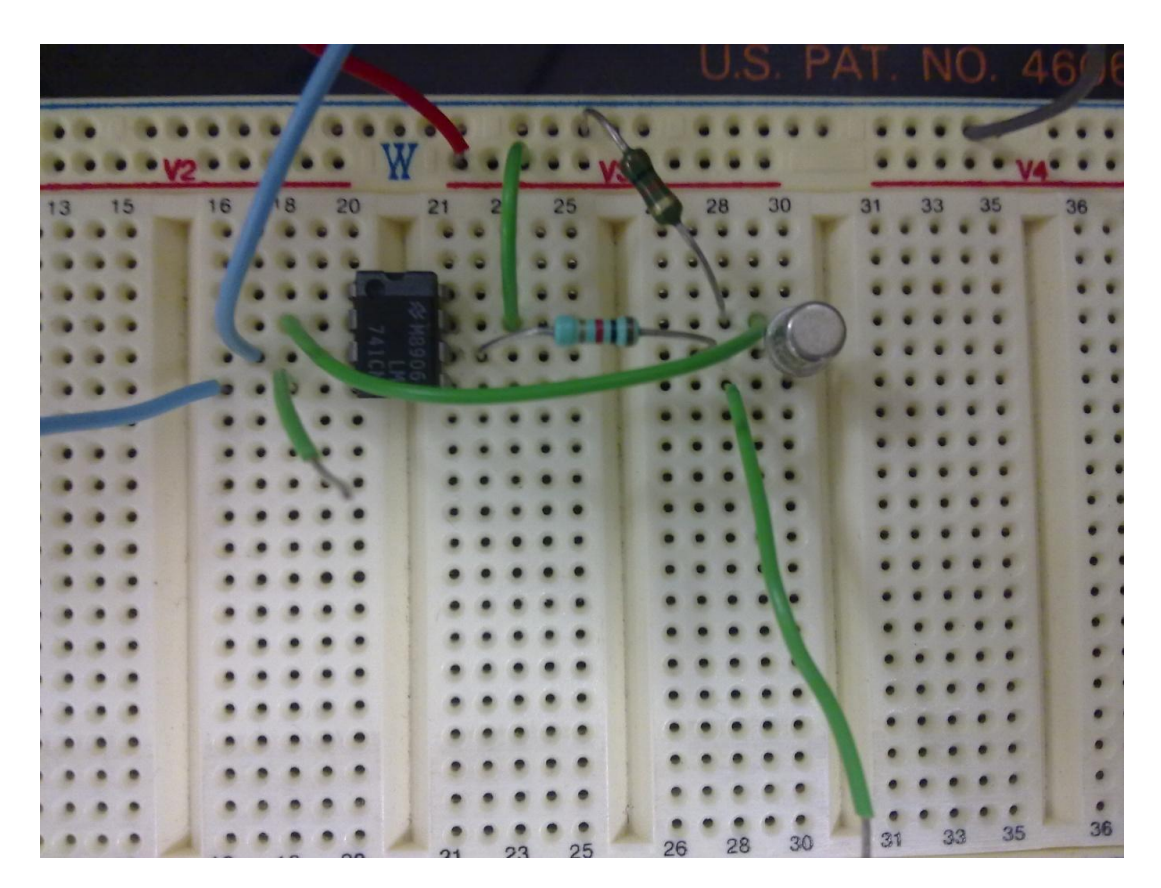

**Annexe S :** Maquette finale

Grenoble INA

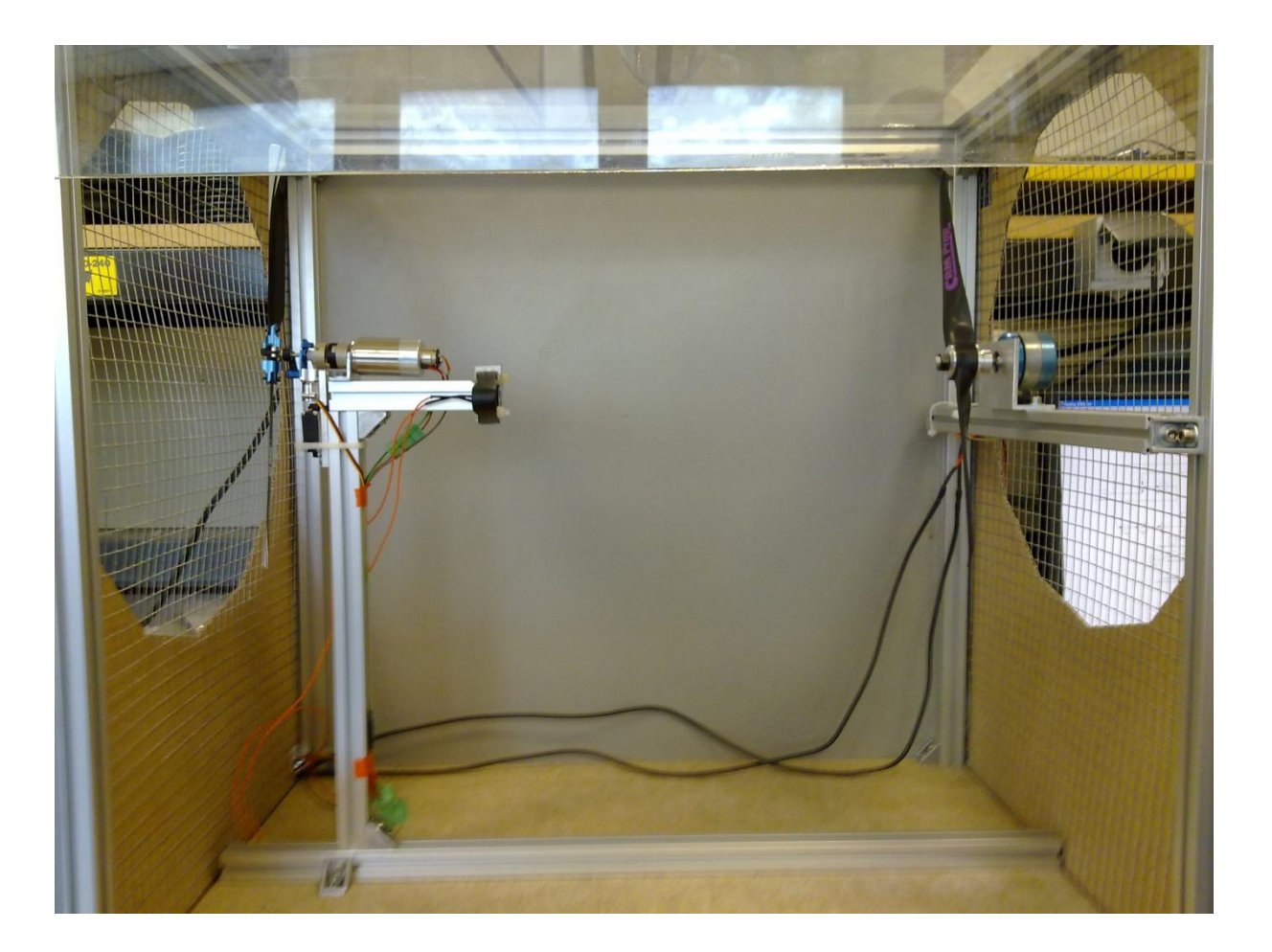

*Projet n°10 : Création d'une Eolienne pédagogique* Simon CREPEL, Marion DUHAMEL, Valentin ISSINDOU, Amélie MARCHI, Maxime PIFFARD, Elisabeth PION, Franck SICARD, Florian TABARY.

**~ 38 ~**

Grenoble<br>Ense<sup>3</sup>

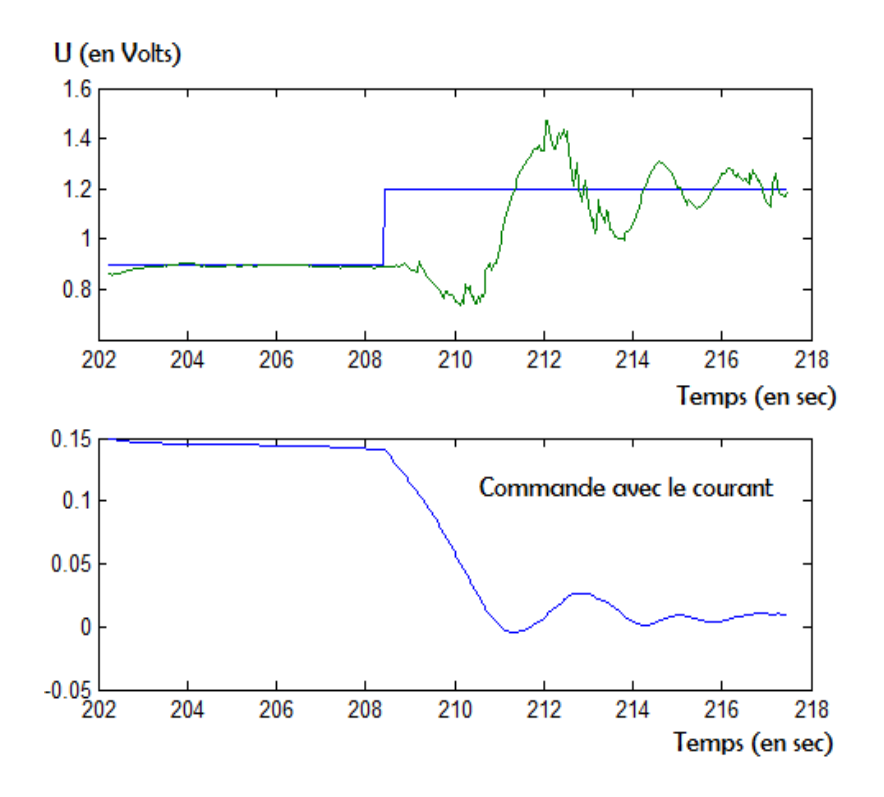

### **Annexe T2 :** Courbes expérimentales pour la région 3

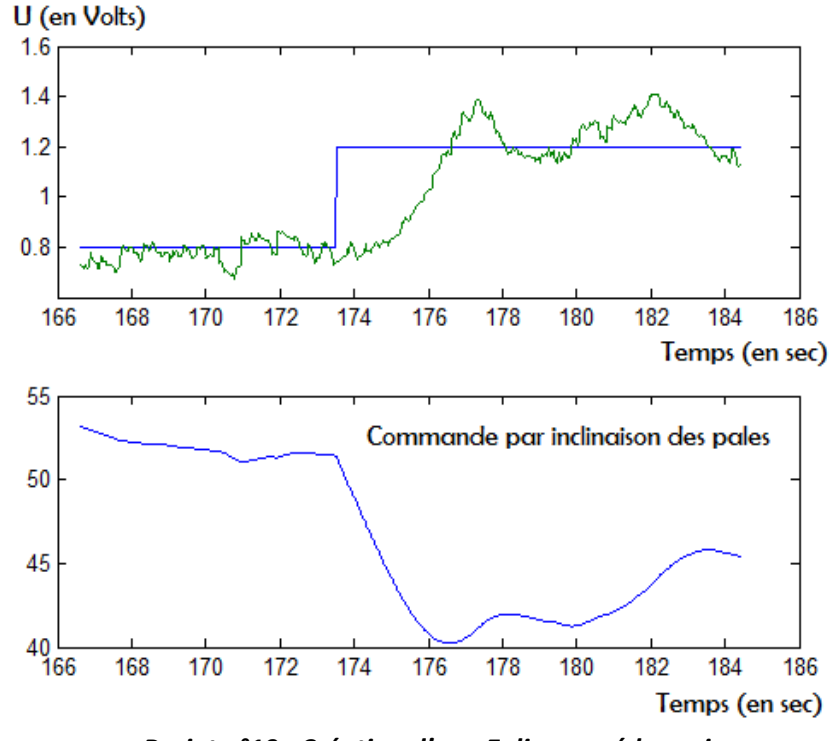

*Projet n°10 : Création d'une Eolienne pédagogique* Simon CREPEL, Marion DUHAMEL, Valentin ISSINDOU, Amélie MARCHI, Maxime PIFFARD, Elisabeth PION, Franck SICARD, Florian TABARY.

**~ 39 ~**

### **Annexe U :** Notice d'utilisation

#### **I/ Prévention des dangers**

enoble<br>Ense

Afin de garantir la sécurité des utilisateurs et des autres personnes, il faut :

- Ne pas ouvrir le carénage lorsque la soufflerie est sous tension
- **Ne pas introduire** d'objets dans le carénage
- **Ne pas dépasser** la tension d'alimentation maximale prévue de la soufflerie

Nous rappelons de plus que **le port de lunettes de sécurité est obligatoire** pour toutes les personnes à proximité du dispositif, dès lors que la manipulation est en route.

#### **II/ Notice d'utilisation**

Avant toute chose, ne pas utiliser le dispositif sans avoir pris connaissance des mesures de sécurité à respecter en première partie de ce document.

- *Etape 1 :* Allumer l'ordinateur et ouvrir les fichiers Simulink et MATLAB fournis.
- *Etape 2 :* Alimenter la carte électronique de conversion RS232-PWM en 5V continu et la carte électronique de simulation de charge en +/- 15V.
- *Etape 3 :* Faire la connexion entre l'ordinateur et la carte sur Simulink.
- *Etape 4 :* Tester que le pitch des pales répond bien aux ordres donnés par le Simulink.
- *Etape 5 :* Alimenter la soufflerie.
- *Etape 6 :* Contrôler que l'éolienne dissipe effectivement de l'énergie.
- *Etape 7 :* Effectuer les Manipulations en respectant les règles de sécurités évoquées ci-dessus.
- *Etape 8 :* Eteindre la soufflerie et les alimentations à la fin de l'utilisation.

#### *Projet n°10 : Création d'une Eolienne pédagogique*

Simon CREPEL, Marion DUHAMEL, Valentin ISSINDOU, Amélie MARCHI, Maxime PIFFARD, Elisabeth PION, Franck SICARD, Florian TABARY.

 $\sim$  40  $\sim$ 

## **Annexe V :** Devis pour trois TP

Grenoble

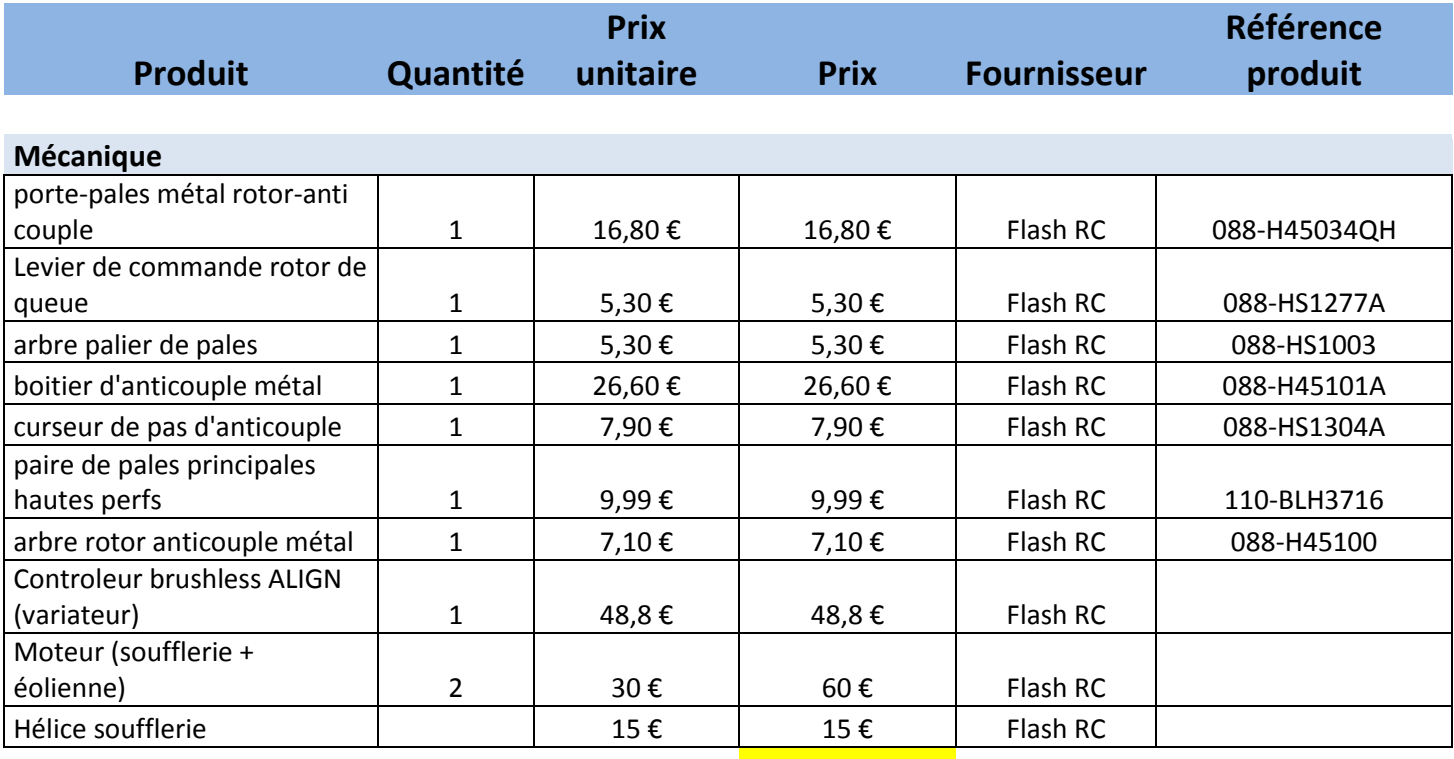

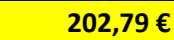

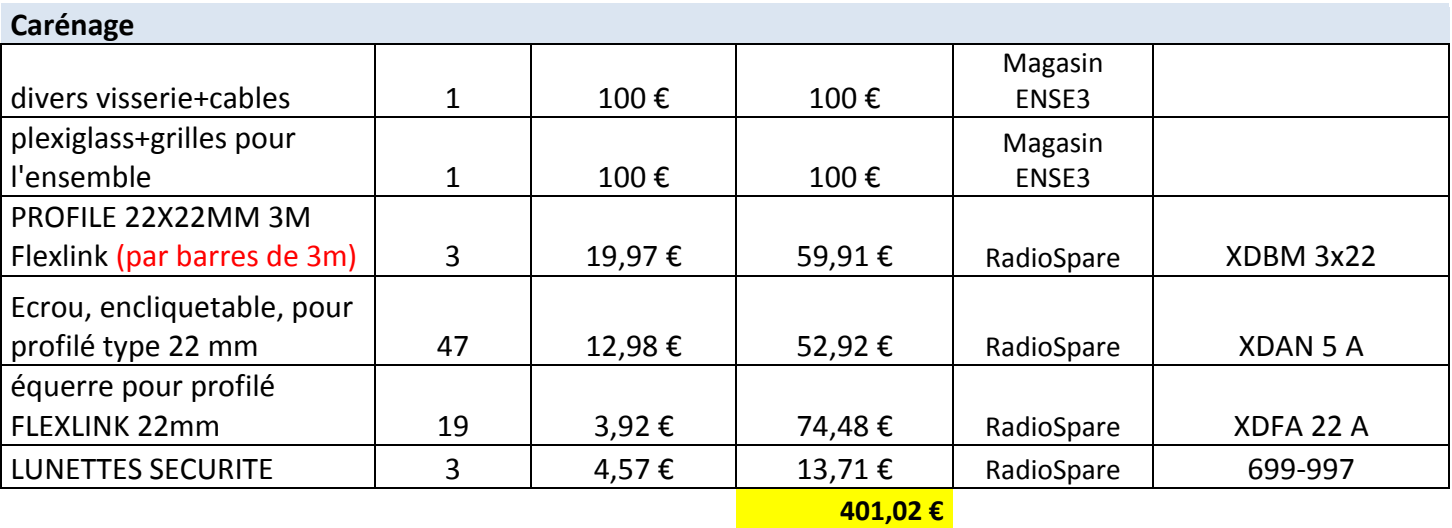

*Projet n°10 : Création d'une Eolienne pédagogique*

Simon CREPEL, Marion DUHAMEL, Valentin ISSINDOU, Amélie MARCHI, Maxime PIFFARD, Elisabeth PION, Franck SICARD, Florian TABARY.

 $\sim$  41  $\sim$ 

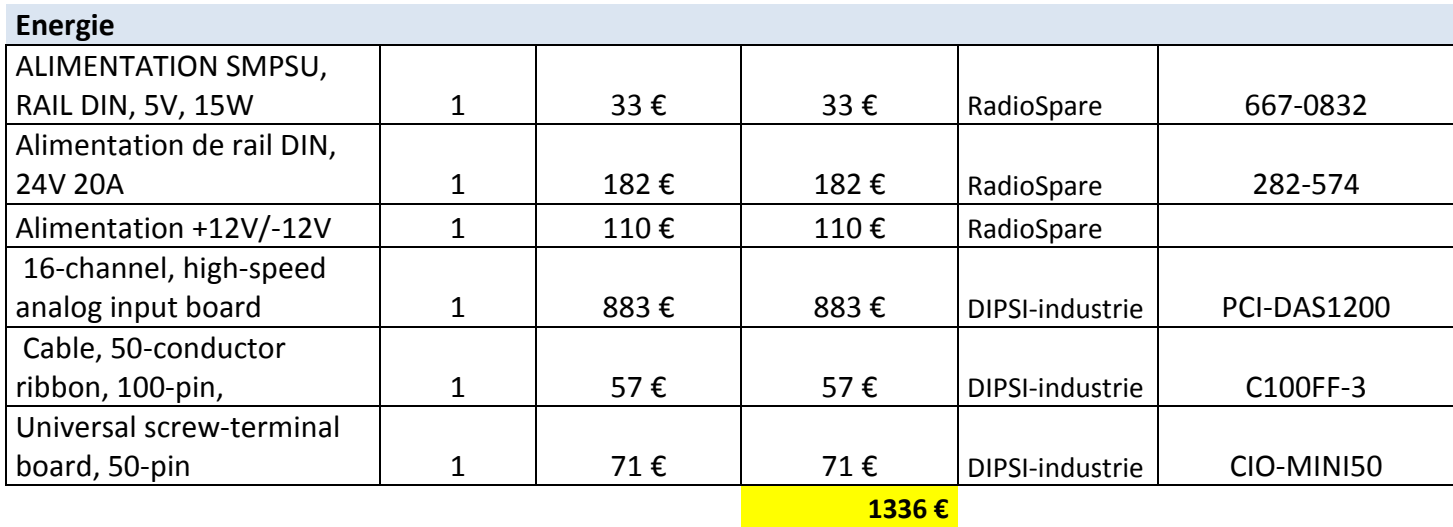

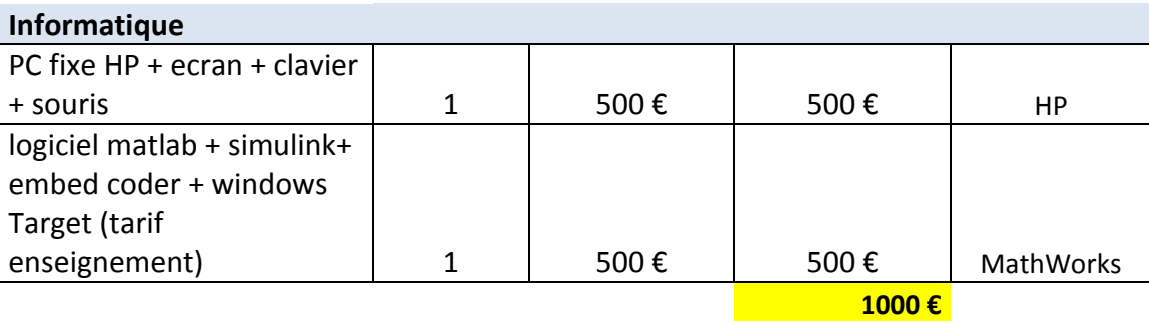

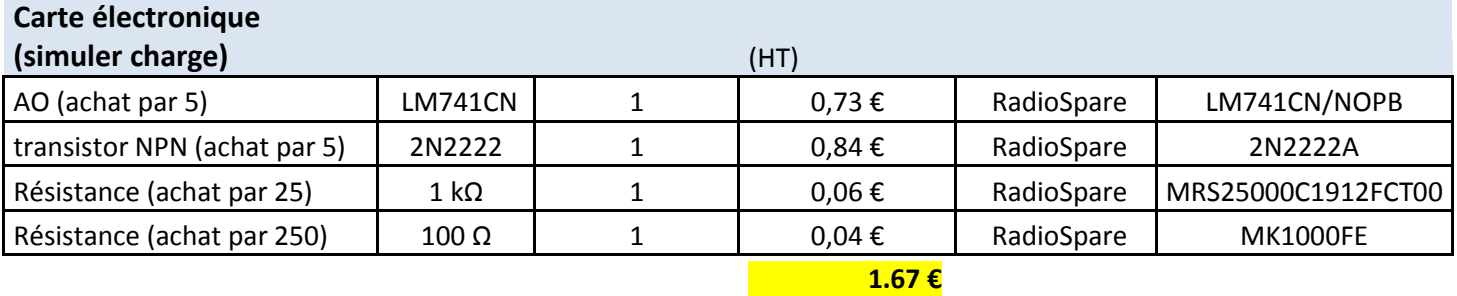

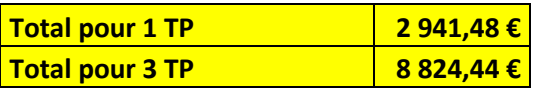

Grenoble

*Projet n°10 : Création d'une Eolienne pédagogique*

Simon CREPEL, Marion DUHAMEL, Valentin ISSINDOU, Amélie MARCHI, Maxime PIFFARD, Elisabeth PION, Franck SICARD, Florian TABARY.

 $\sim$  42  $\sim$ 

### **Annexe W :** Glossaire

*Index 1* -> **TP :** Travaux Pratiques.

enoble<br>Ense

 *Index 2* -> **Servomoteur** : moteur capable de maintenir en continue une position corrigée si nécessaire.

- *Index 3* -> **Correcteur :** mécanisme chargé de déterminer le signal de commande.
- *Index 4* -> **Simulink :** logiciel de modélisation système multi-physique.

• Index 5 -> Salle AIDA : salle au sein de l'Ense<sup>3</sup> qui regroupe l'ensemble des Travaux Pratiques d'automatique et de réseaux.

- *Index 6* -> **Effet centrifuge :** force qui tend à éloigner les corps du centre de rotation.
- *Index 7* -> **Rotor :** partie en rotation d'une machine mécanique ou électrique.

 *Index 8* -> **PID :** correcteur proportionnel intégral dérivé permettant d'effectuer une régulation en boucle fermée d'une grandeur physique d'un système.

 *Index 9* -> **Matlab :** environnement de développement et aussi langage de programmation.

 *Index 10* -> **PWM :** technique utilisée pour synthétiser des signaux continus à l'aide de circuits à fonctionnement tout ou rien.

#### *Projet n°10 : Création d'une Eolienne pédagogique*

Simon CREPEL, Marion DUHAMEL, Valentin ISSINDOU, Amélie MARCHI, Maxime PIFFARD, Elisabeth PION, Franck SICARD, Florian TABARY.

 $\sim$  43  $\sim$ 

 *Index 11* -> **Port série RS 232 :** norme standardisant un bus de communication de type série sur trois fils minimum.

 *Index 12* -> **Bornier :** dispositif permettant d'assurer la continuité électrique entre un câble et une autre partie de l'installation.

- *Index 13* -> **Grounds :** équivalent de la masse (relié à la terre).
- *Index 14* -> **Port XRT :** port de communication

renobl<br>Ense

- *Index 15* -> **Port CTS :** port de communication
- *Index 16* -> **Port RTS :** port de communication
- *Index 17* -> **Plug d'alimentation :** prise d'alimentation du circuit
- *Index 18* -> **MCC :** machine à courant continu.

 *Index 19* -> **Amplificateur opérationnel :** composant électronique qui amplifie une différence de potentiel électrique présente à ses entrées.